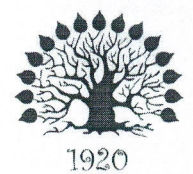

# МИНИСТЕРСТВО ОБРАЗОВАНИЯ И НАУКИ РОССИЙСКОЙ ФЕДЕРАЦИИ Филиал федерального государственного бюджетного образовательного учреждения высшего образования «Кубанский государственный университет» в г. Славянске-на-Кубани

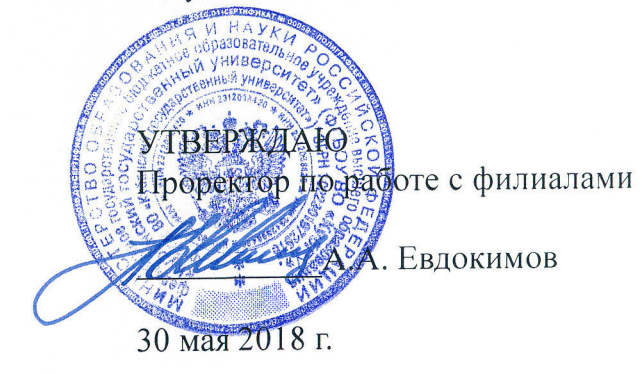

# Рабочая программа учебной дисциплины

# МДК.02.03 ОРГАНИЗАЦИЯ АДМИНИСТРИРОВАНИЯ КОММУТИРУЕМЫХ СЕТЕЙ И СИСТЕМ ДОСТУПА К ГЛОБАЛЬНЫМ СЕТЯМ

специальность 09.02.02 Компьютерные сети

Рабочая программа учебной дисциплины МДК.02.03 «Организация администрирования коммутируемых сетей и систем доступа к глобальным сетям» разработана на основе Федерального государственного образовательного стандарта (далее — ФГОС) по специальности среднего профессионального образования (далее СПО) 09.02.02 Компьютерные сети, утвержденного приказом Минобрнауки РФ от 28.07.2014 №803 (зарегистрирован в Минюсте России 20.08.2014 № 33713).

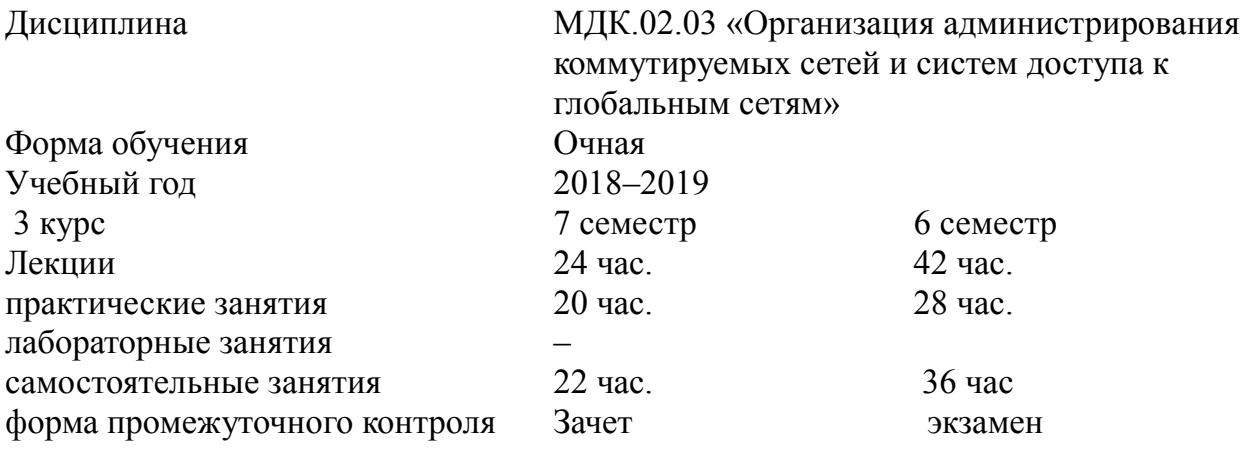

Составитель: преподаватель и и и и и и и и и и Р.Э. Васильченко

подпись

Утверждена на заседании предметно-цикловой комиссии физикоматематических и специальных дисциплин специальности Компьютерные сети протокол № 9 от «29» мая 2018 г.

Председатель предметно-цикловой комиссии физико-математических и специальных дисциплин специальности компьютерные сети

А.Б. Шишкин «29» мая 2018 г.

Рецензент (-ы):

Инженер-проводник 1 категории, отдел УСУТП управление АСУТП, КИПиА, МОП Краснодарского РПУ филиала «Макрорегион ЮГ» ООО ИК «Сибинтек» М.В. Литус

т е х н о л о г и й О А О «С а д -Г и г а н т » \_\_\_\_\_\_\_\_\_\_\_\_\_\_\_ П .А .Д у д н и к

ЛИСТ

### согласования рабочей программы МДК.02.03 «Организация администрирования коммутируемых сетей и систем доступа к глобальным сетям»

Специальность среднего профессионального образования: 09.02.02 Компьютерные сети

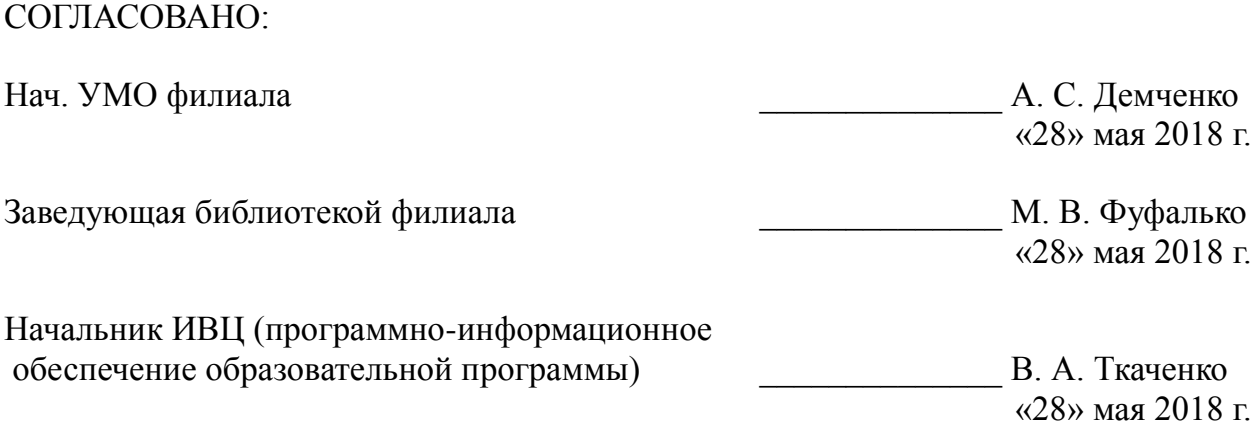

<span id="page-3-0"></span>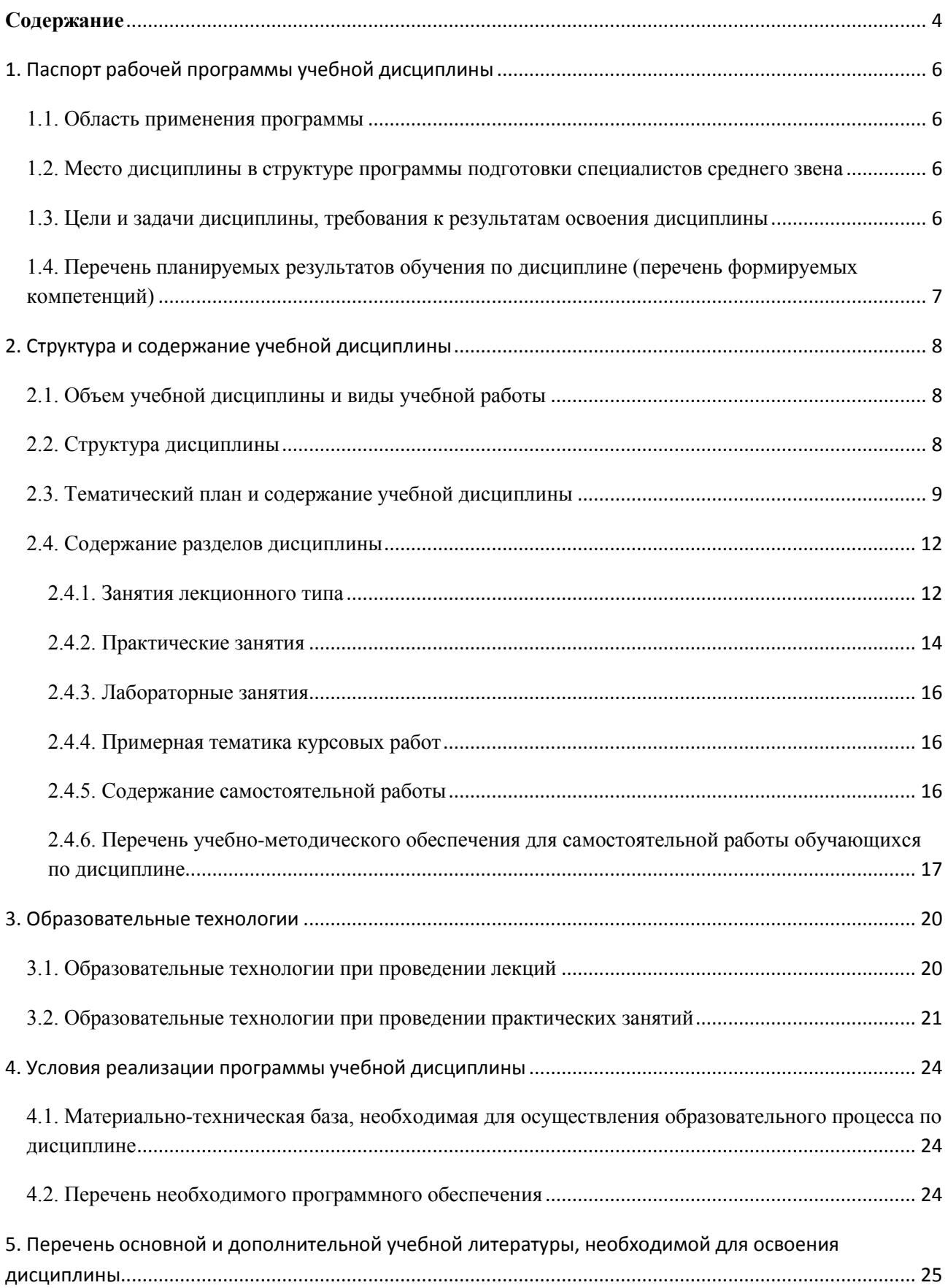

# Содержание

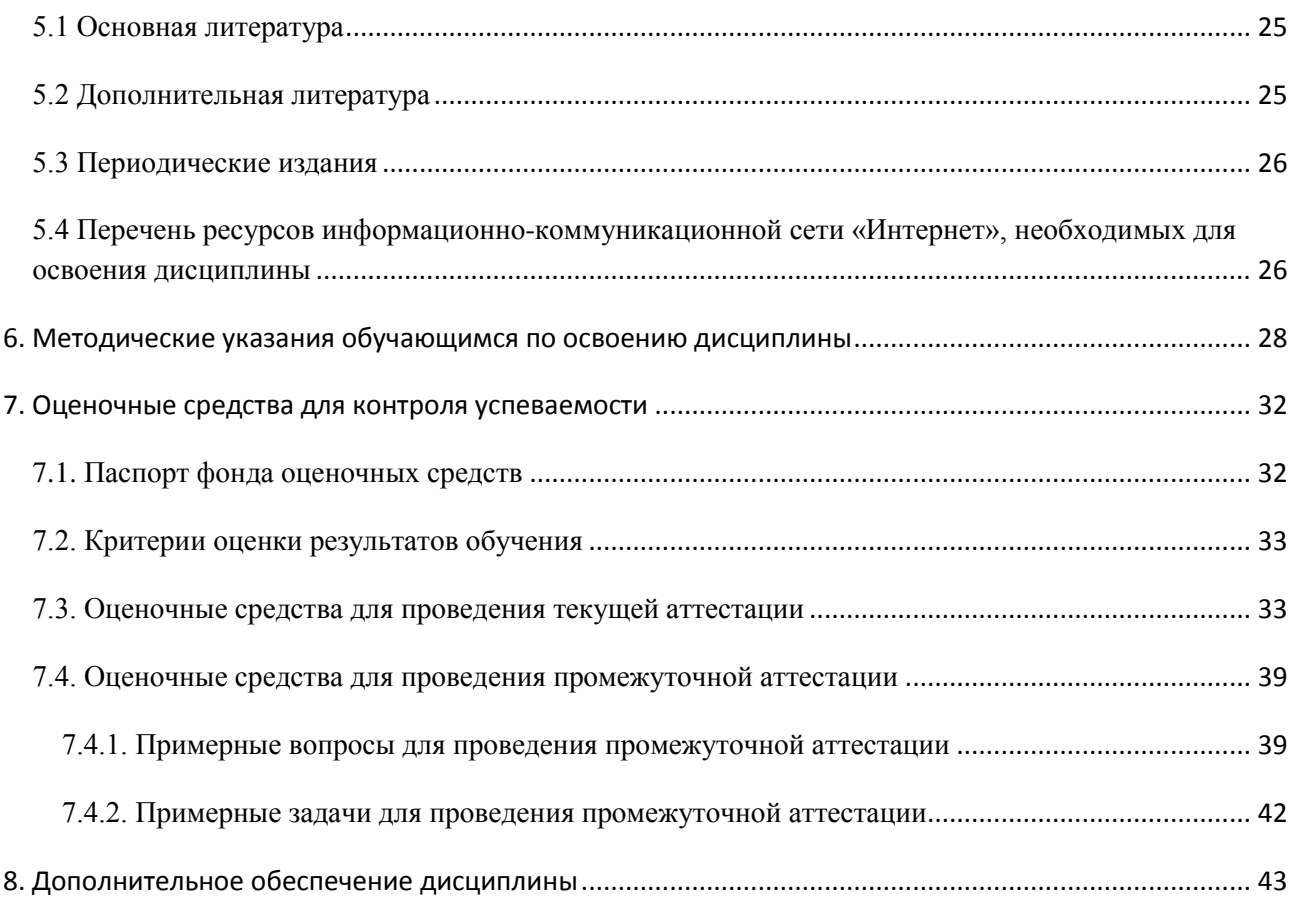

# <span id="page-5-0"></span>1. Паспорт рабочей программы учебной дисциплины

### МДК.02.03 «Организация администрирования коммутируемых сетей и систем доступа к глобальным сетям»

### <span id="page-5-1"></span>1.1. Область применения программы

Рабочая программа учебной дисциплины МДК.02.03 «Организация администрирования коммутируемых сетей и систем доступа к глобальным сетям» является частью программы подготовки специалистов среднего звена в соответствии с ФГОС СПО по специальности 09.02.02 «Компьютерные сети».

### <span id="page-5-2"></span>1.2. Место дисциплины в структуре программы подготовки специалистов среднего звена

Дисциплина входит в профессиональный модуль ПМ.02 «Организация сетевого администрирования».

При изучении дисциплины используются знания и умения, сформированные в процессе изучения дисциплин МДК.01.01 «Организация, принципы построения и функционирования компьютерных сетей», ОП.03 «Архитектура аппаратных средств», ОП.04 «Операционные системы», МДК.02.01 «Программное обеспечение компьютерных сетей», МДК.02.02 «Организация администрирования компьютерных систем». Успешное изучение дисциплины необходимо для прохождения учебной и производственной практик по модулю ПМ.02 «Организация сетевого администрирования» и для усвоения последующих профессиональных модулей ПМ.03 «Эксплуатация объектов сетевой инфраструктуры», ПМ.04 «Выполнение работ по рабочей профессии».

### <span id="page-5-3"></span>1.3. Цели и задачи дисциплины, требования к результатам освоения дисциплины

В результате изучения профессионального модуля обучающийся должен:

### иметь практический опыт:

организации доступа к локальным и глобальным сетям;

сбора данных для анализа использования и функционирования программнотехнических средств компьютерных сетей;

### yметь:

администрировать локальные вычислительные сети;

принимать меры по устранению возможных сбоев;

### **знать:**

основные направления администрирования компьютерных сетей;

технологии безопасности, протоколы авторизации, конфиденциальность и безопасность при работе в web;

порядок мониторинга и настройки производительности.

Максимальная учебная нагрузка обучающегося в 5 семестре 126 часа, в том числе:

- обязательная аудиторная учебная нагрузка обучающегося 82 часов;
- самостоятельная работа обучающегося 44 часа;

### <span id="page-6-0"></span>1.4. Перечень планируемых результатов обучения по дисциплине (перечень формируемых компетенций)

Учашийся должен обладать обшими компетенциями, включающими в себя способность:

- ОК 1. Понимать сушность и социальную значимость своей будущей профессии, проявлять к ней устойчивый интерес.
- ОК 2. Организовывать собственную деятельность, выбирать типовые методы и способы выполнения профессиональных задач, оценивать их эффективность и качество.
- ОК 3. Принимать решения в стандартных и нестандартных ситуациях и нести за них ответственность.
- ОК 4. Осуществлять поиск и использование информации, необходимой для эффективного выполнения профессиональных задач, профессионального и личностного развития.
- ОК 5. Использовать информационно-коммуникационные технологии в профессиональной деятельности.
- ОК 6. Работать в коллективе и в команде, эффективно общаться с коллегами, руководством, потребителями.
- ОК 7. Брать на себя ответственность за работу членов команды (подчиненных), за результат выполнения заданий.
- ОК 8. Самостоятельно определять задачи профессионального и личностного развития, заниматься самообразованием, осознанно планировать повышение квалификации.
- ОК 9. Ориентироваться в условиях частой смены технологий в профессиональной деятельности.
- ПК 2.1. Администрировать локальные вычислительные сети и принимать меры по устранению возможных сбоев.
- ПК 2.2. Администрировать сетевые ресурсы в информационных системах.
- ПК 2.3. Обеспечивать сбор данных для анализа использования и функционирования программно-технических средств компьютерных сетей.
- ПК 2.4. Взаимодействовать со специалистами смежного профиля при разработке методов, средств и технологий применения объектов профессиональной деятельности.

### 2. Структура и содержание учебной дисциплины

### 2.1. Объем учебной дисциплины и виды учебной работы

<span id="page-7-1"></span><span id="page-7-0"></span>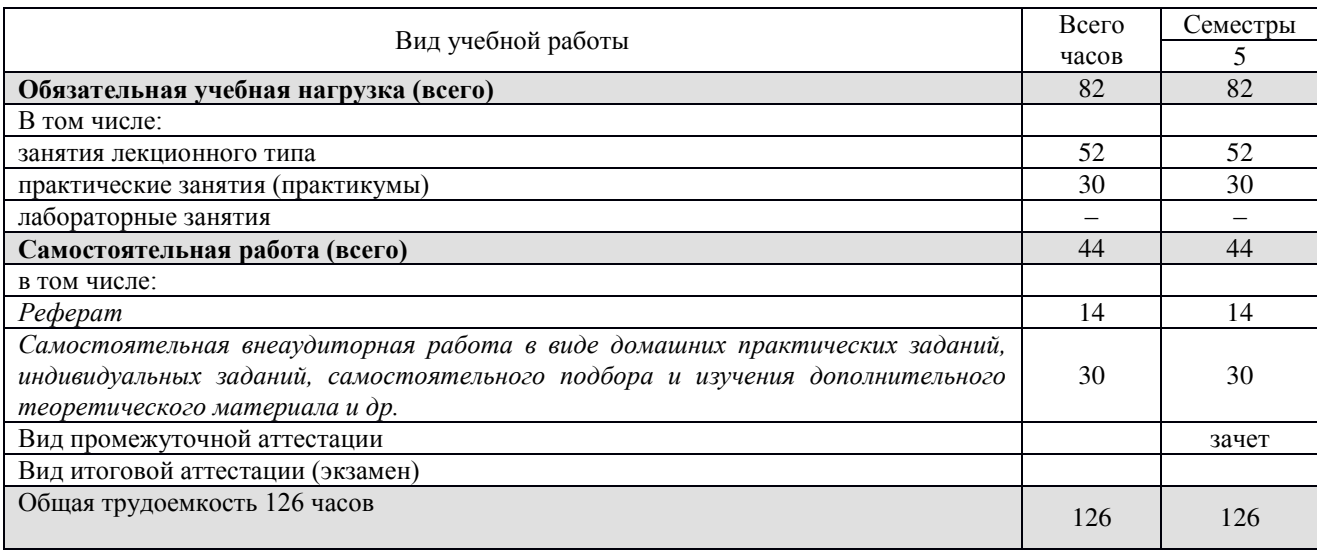

# 2.2. Структура дисциплины

Учебная дисциплина МДК.02.03 «Организация администрирования коммутируемых сетей и систем доступа к глобальным сетям» имеет следующую структуру:

<span id="page-7-2"></span>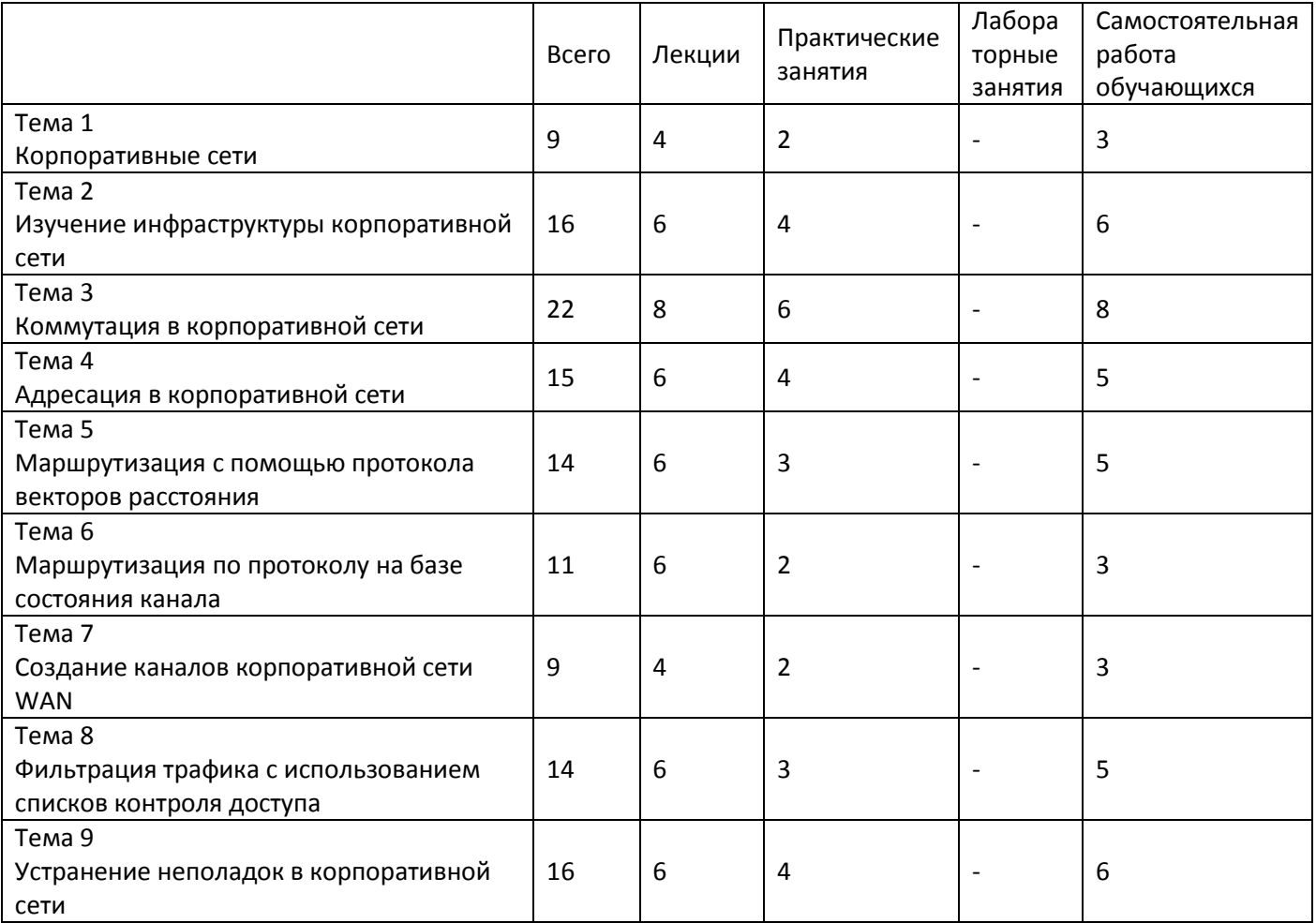

# 2.3. Тематический план и содержание учебной дисциплины МДК.02.03 «Организация администрирования коммутируемых сетей и систем доступа к глобальным сетям»

<span id="page-8-0"></span>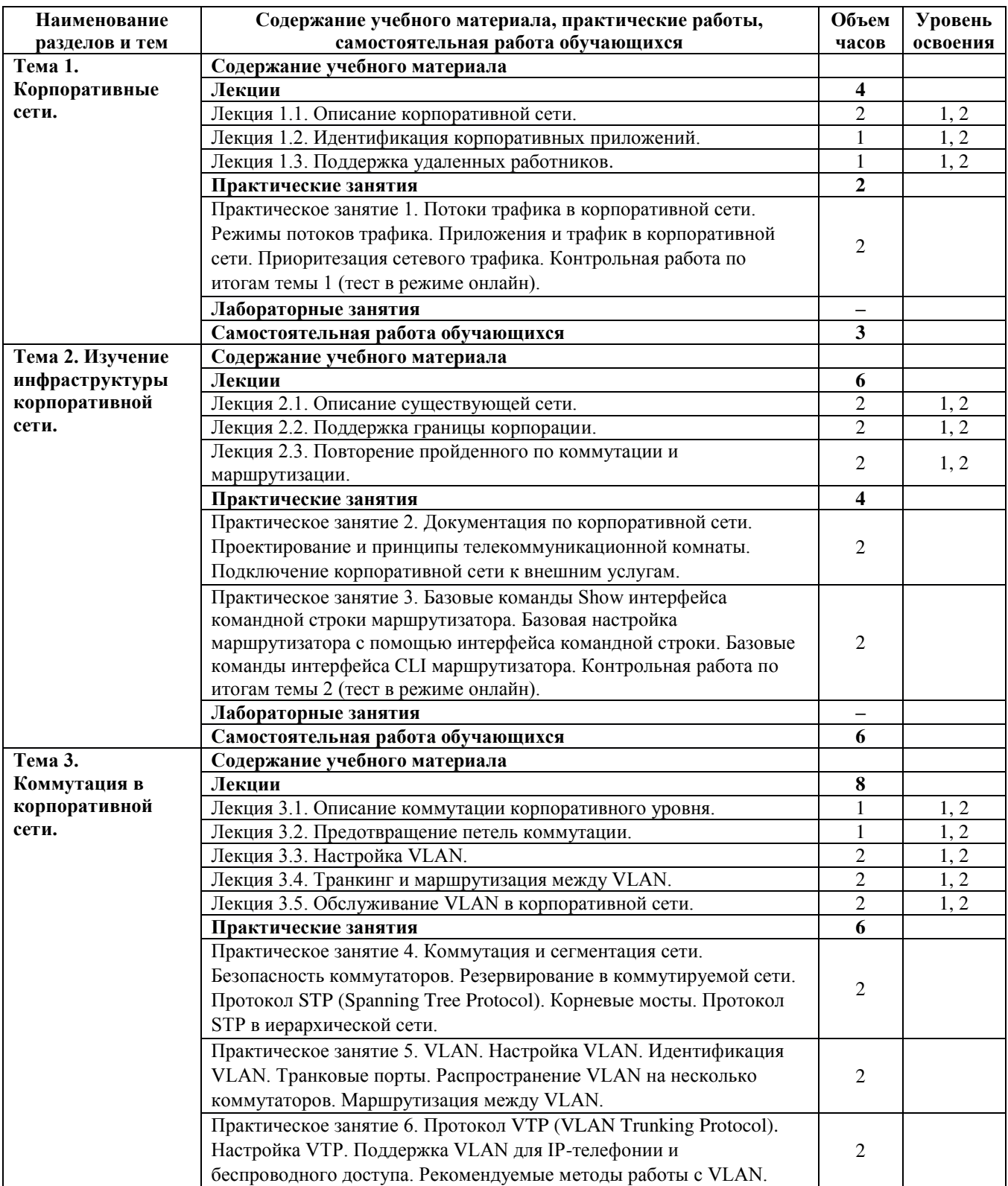

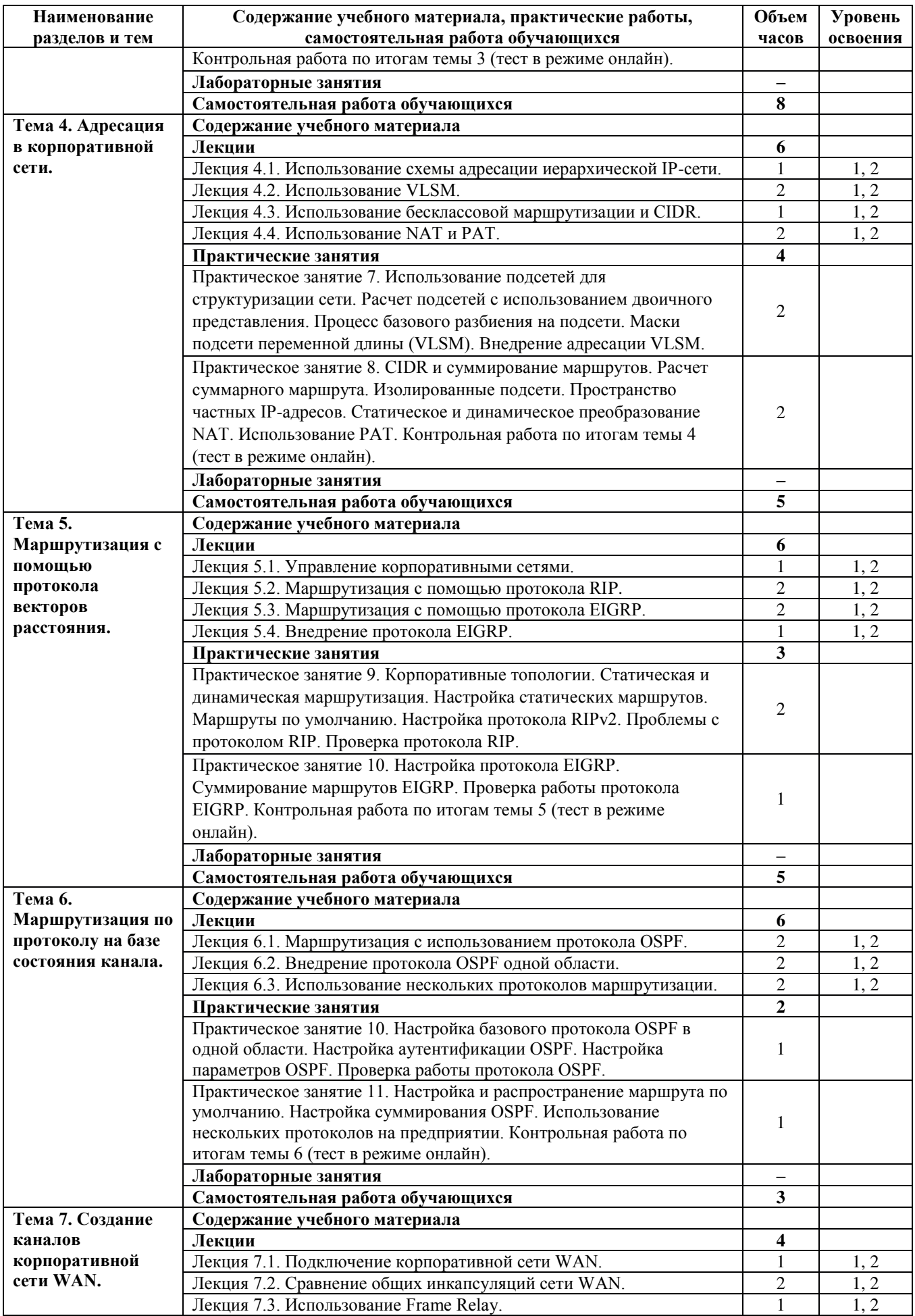

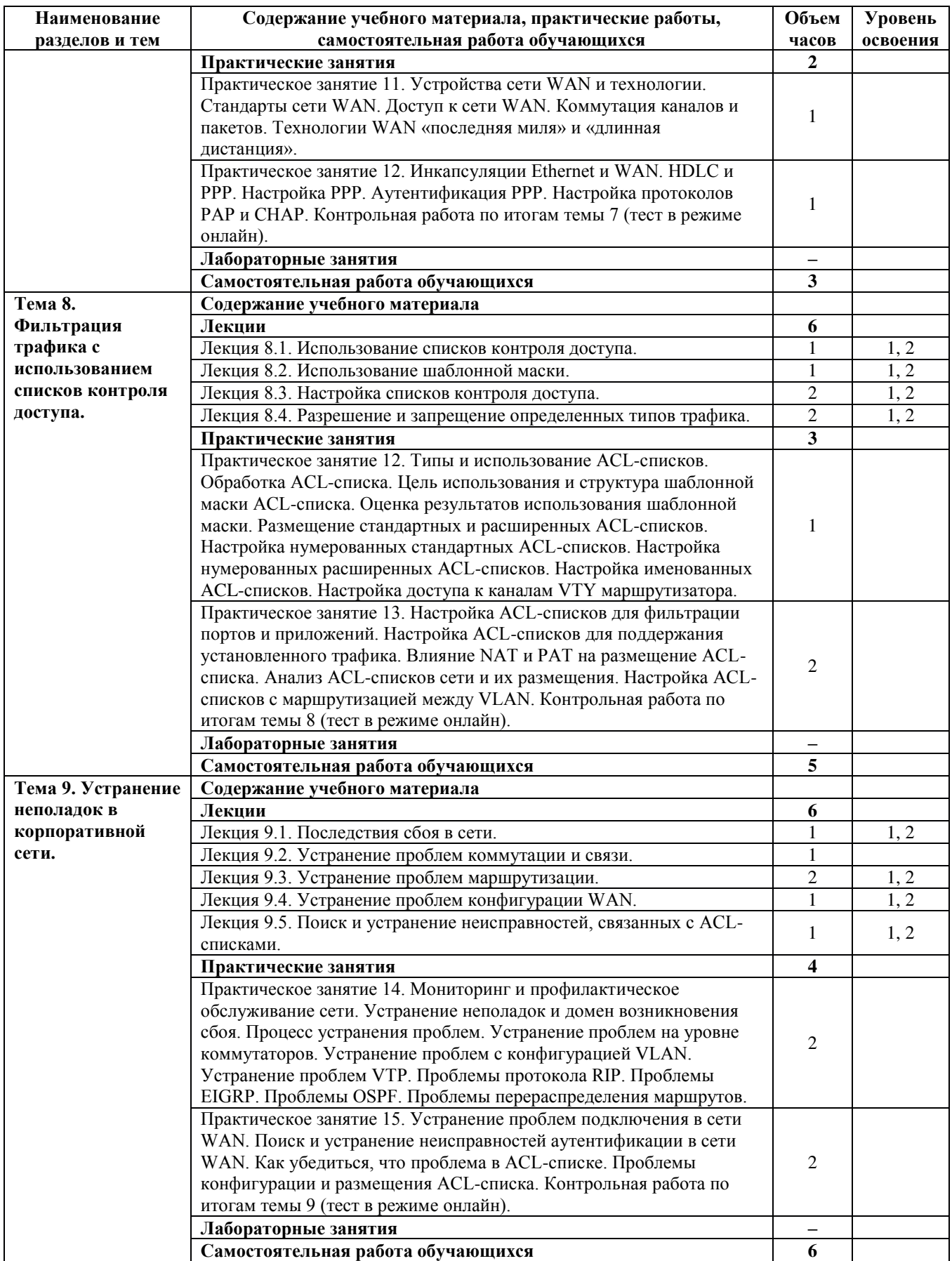

 $Ypo$ вень освоения: 1 -легкий, 2 - относительно легкий, 3 — сложный.

# <span id="page-11-0"></span>2.4. Содержание разделов дисциплины

# <span id="page-11-1"></span>**2.4.1. Занятия лекционного типа**

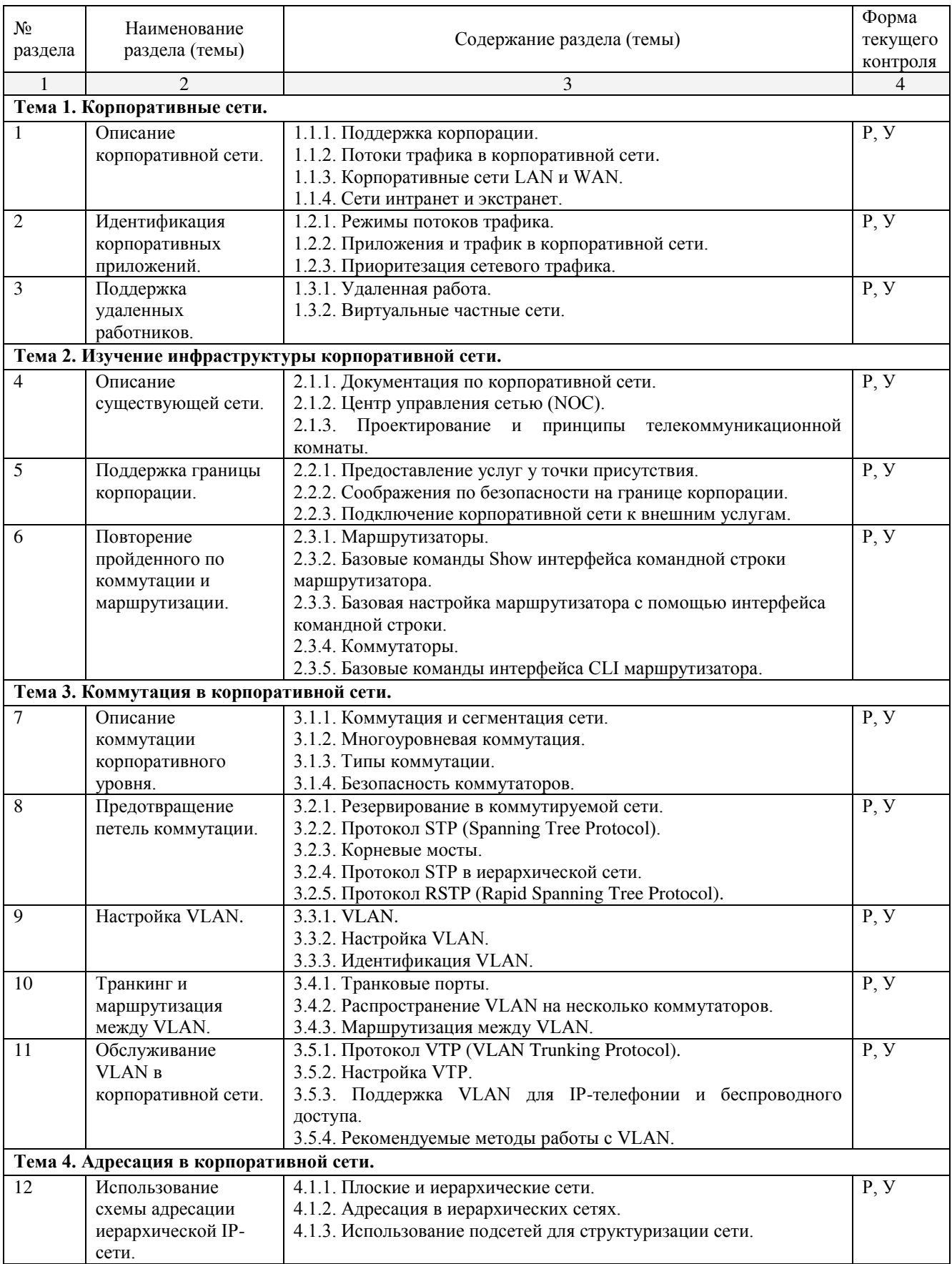

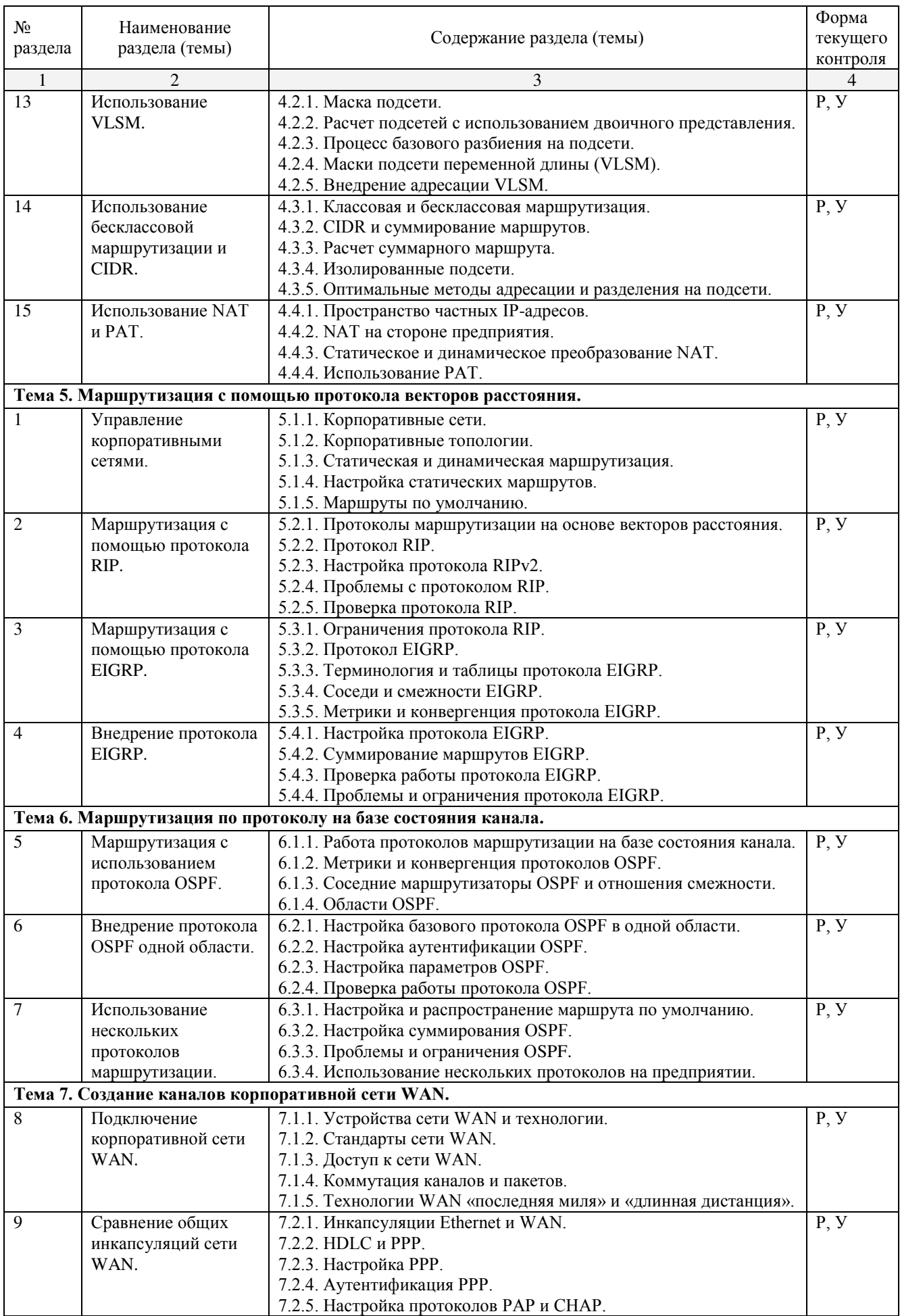

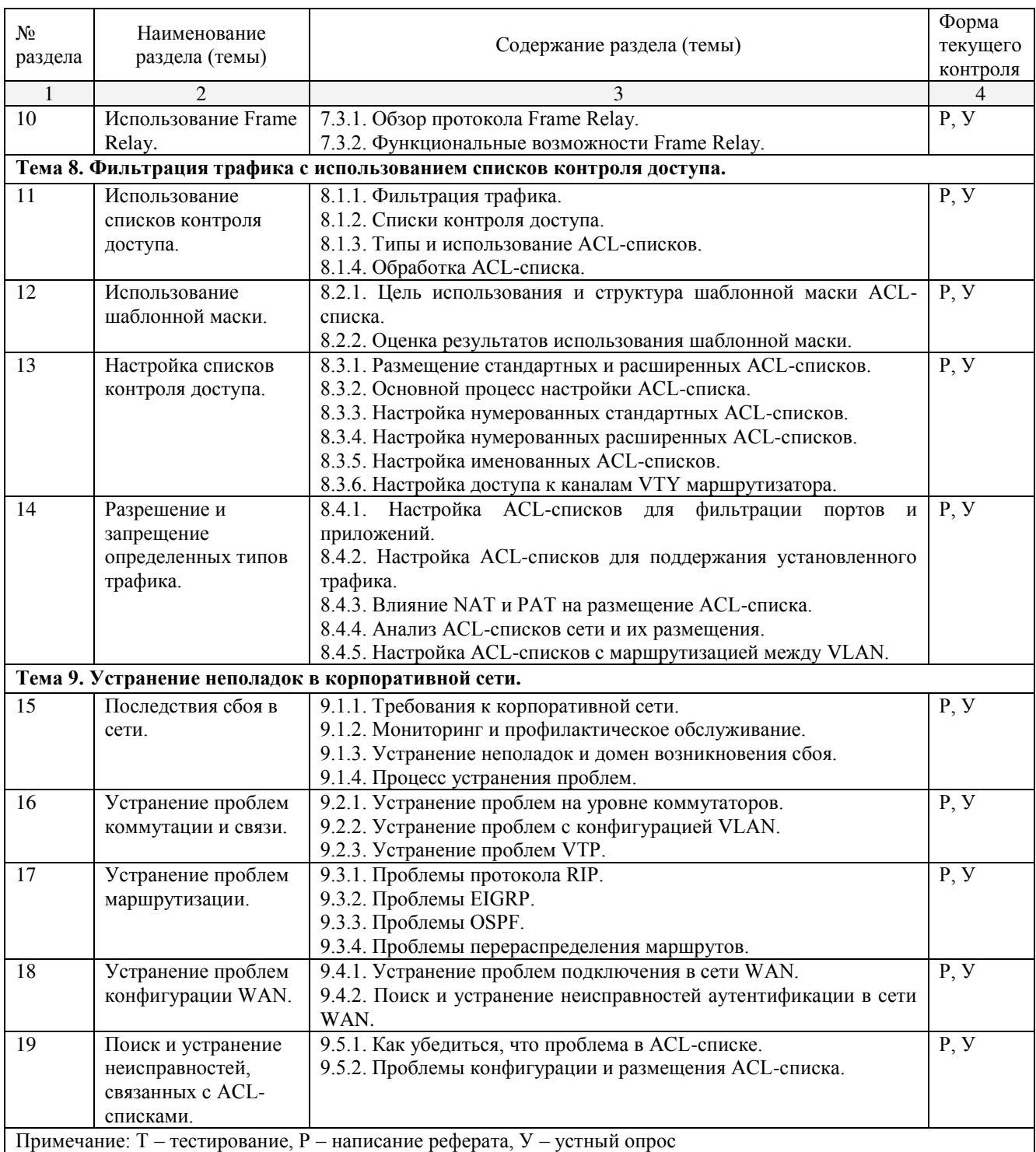

# <span id="page-13-0"></span>2.4.2. Практические занятия

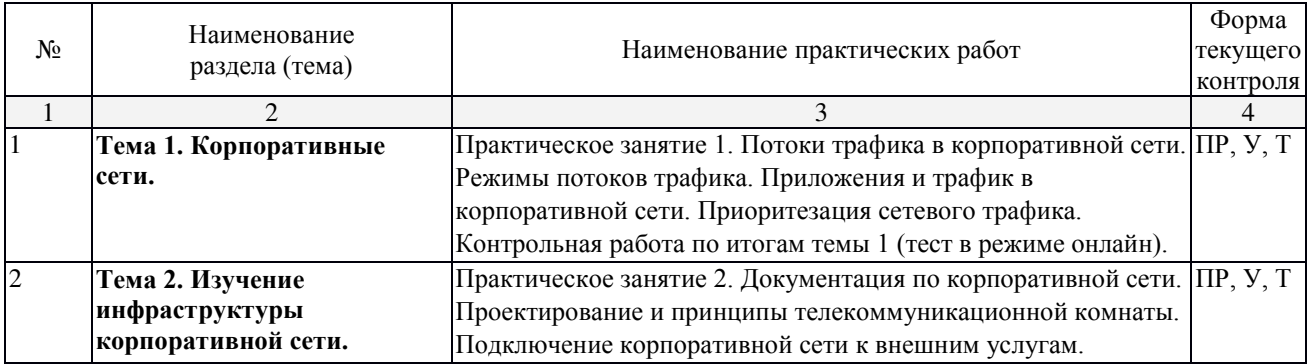

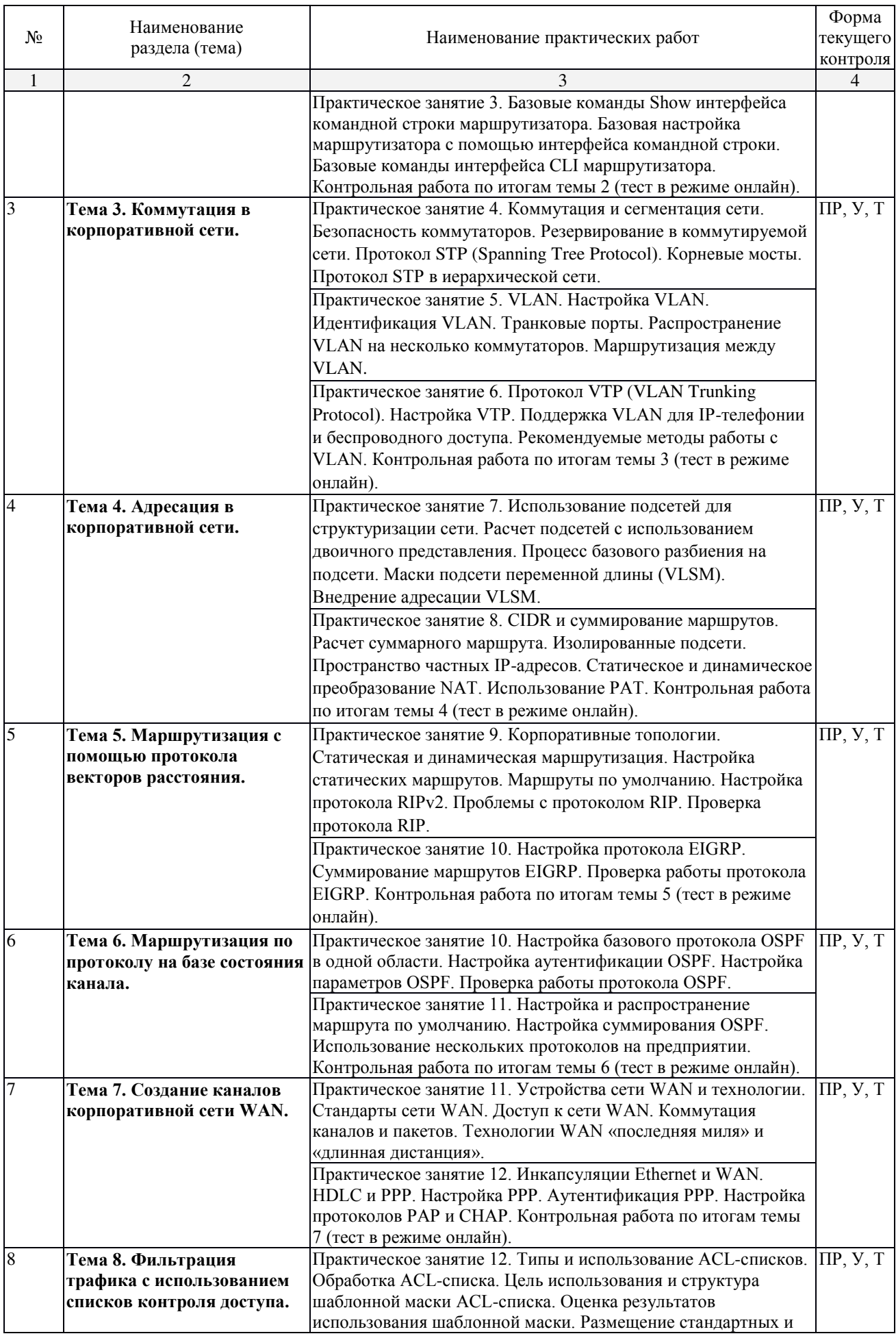

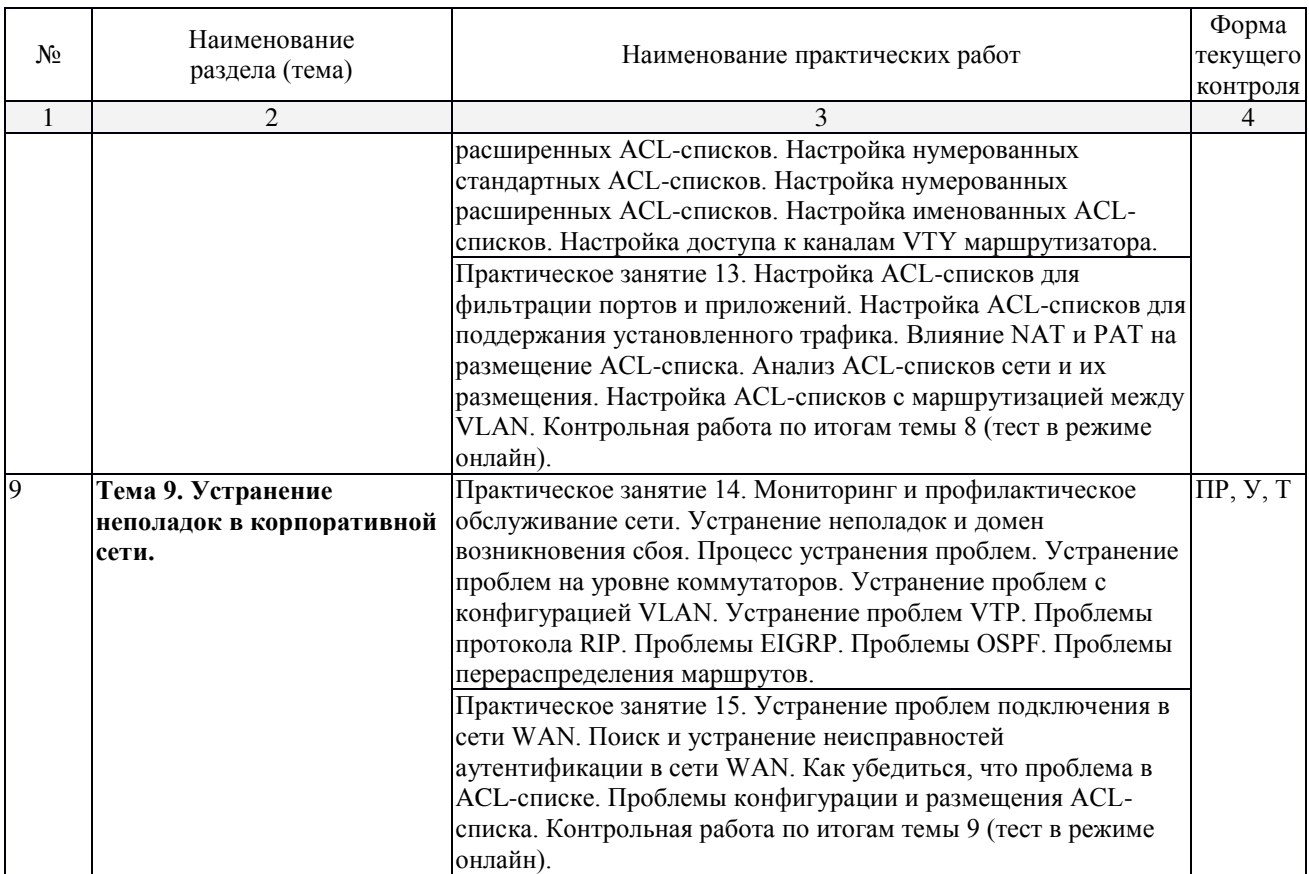

# <span id="page-15-0"></span>2.4.3. Лабораторные занятия

Не предусмотрены.

# <span id="page-15-1"></span>2.4.4. Примерная тематика курсовых работ

Не предусмотрены.

# <span id="page-15-2"></span>2.4.5. Содержание самостоятельной работы

Примерная тематика рефератов

- 1. Описание корпоративной сети.
- 2. Идентификация корпоративных приложений.
- 3. Поддержка удаленных работников.
- 4. Описание существующей сети.
- 5. Поддержка границы корпорации.
- 6. Повторение пройденного по коммутации и маршрутизации.
- 7. Описание коммутации корпоративного уровня.
- 8. Предотвращение петель коммутации.
- 9. Настройка VLAN.
- 10. Транкинг и маршрутизация между VLAN.
- 11. Обслуживание VLAN в корпоративной сети.
- 12. Использование схемы адресации иерархической IP-сети.
- 13. Использование VLSM.
- 14. Использование бесклассовой маршрутизации и CIDR.
- 15. Использование NAT и PAT.
- 16. Управление корпоративными сетями.
- 17. Маршрутизация с помощью протокола RIP.
- 18. Маршрутизация с помощью протокола EIGRP.
- 19. Внедрение протокола EIGRP.
- 20. Маршрутизация с использованием протокола OSPF.
- 21. Внедрение протокола OSPF одной области.
- 22. Использование нескольких протоколов маршрутизации.
- 23. Подключение корпоративной сети WAN.
- 24. Сравнение общих инкапсуляций сети WAN.
- 25. Использование Frame Relay.
- 26. Использование списков контроля доступа.
- 27. Использование шаблонной маски.
- 28. Настройка списков контроля доступа.
- 29. Разрешение и запрещение определенных типов трафика.
- 30. Последствия сбоя в сети.
- 31. Устранение проблем коммутации и связи.
- 32. Устранение проблем маршрутизации.
- 33. Устранение проблем конфигурации WAN.
- 34. Поиск и устранение неисправностей, связанных с ACL-списками.

# <span id="page-16-0"></span>2.4.6. Перечень учебно-методического обеспечения для самостоятельной работы **обучающихся по дисциплине**

На самостоятельную работу студентов отводится 44 часа учебного времени. Самостоятельная работа студента в процессе освоения дисциплины включает:

- изучение основной и дополнительной литературы по курсу;
- самостоятельное изучение некоторых вопросов (конспектирование);
- работу с электронными учебными ресурсами;
- изучение Интернет-ресурсов;
- подготовку к практическим занятиям,
- самостоятельное выполнение домашних заданий.
- подготовку реферата по одной из тем курса.

Началом организации любой самостоятельной работы должно быть привитие навыков и умений грамотной работы с учебной и научной литературой. Этот процесс, в первую очередь, связан с нахождением необходимой для успешного овладения учебным материалом литературой. Студент должен уметь пользоваться фондами библиотек и справочно-библиографическими изданиями.

Студенты для полноценного освоения учебного курса должны составлять конспекты как при прослушивании его теоретической (лекционной) части, так и при подготовке к практическим (лабораторным) занятиям. Желательно, чтобы конспекты лекций записывались в логической последовательности изучения курса и содержались в одной тетради.

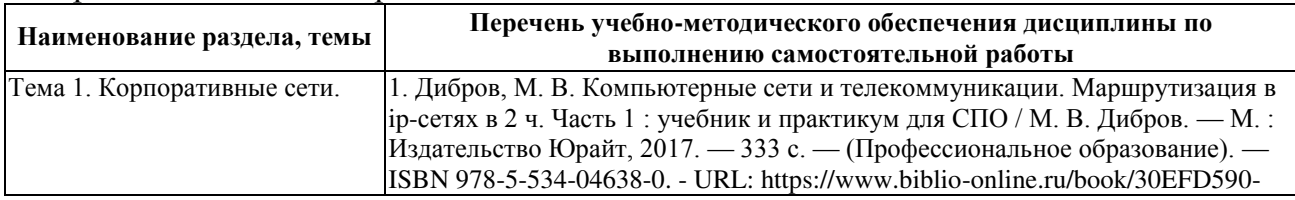

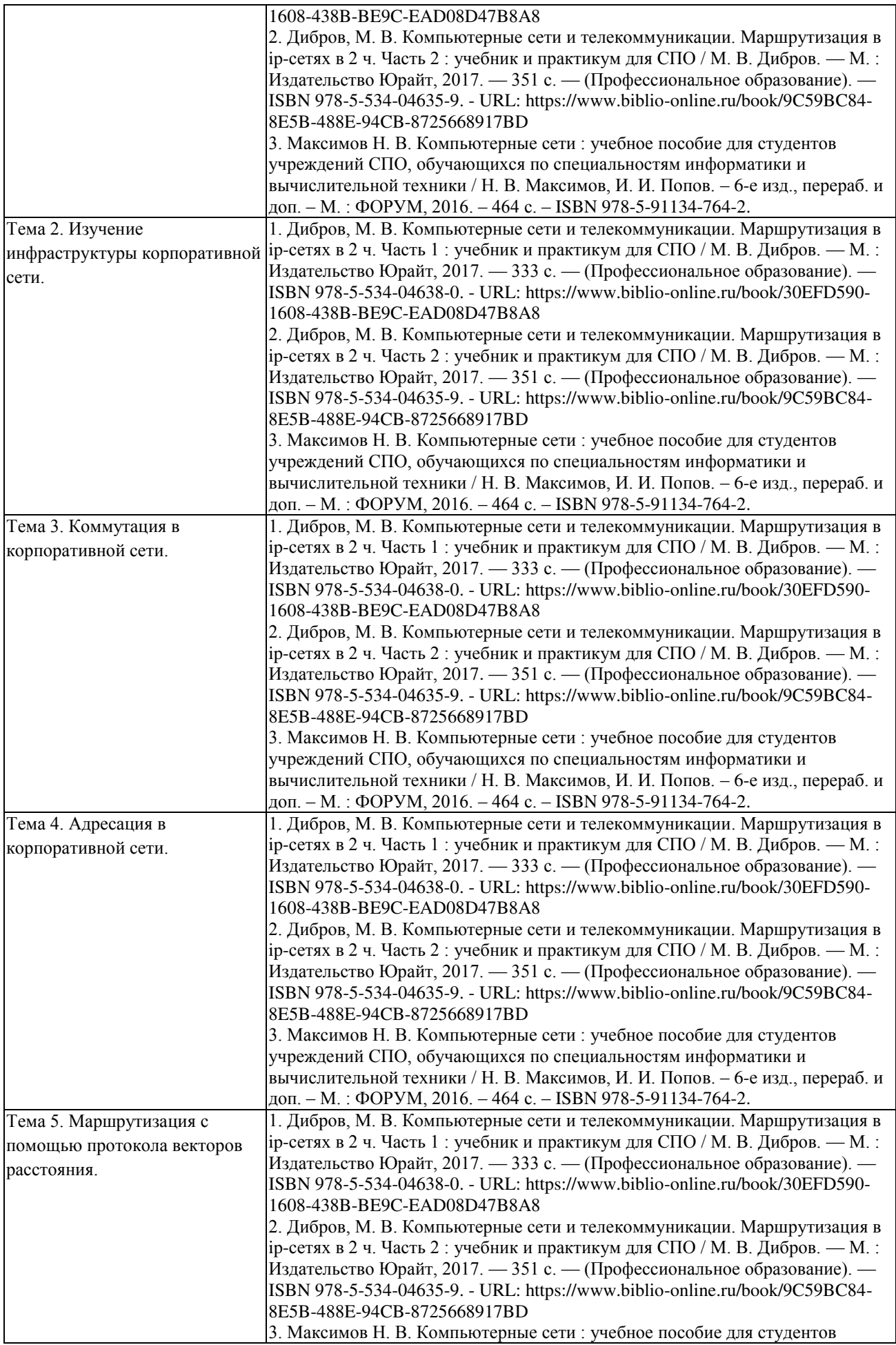

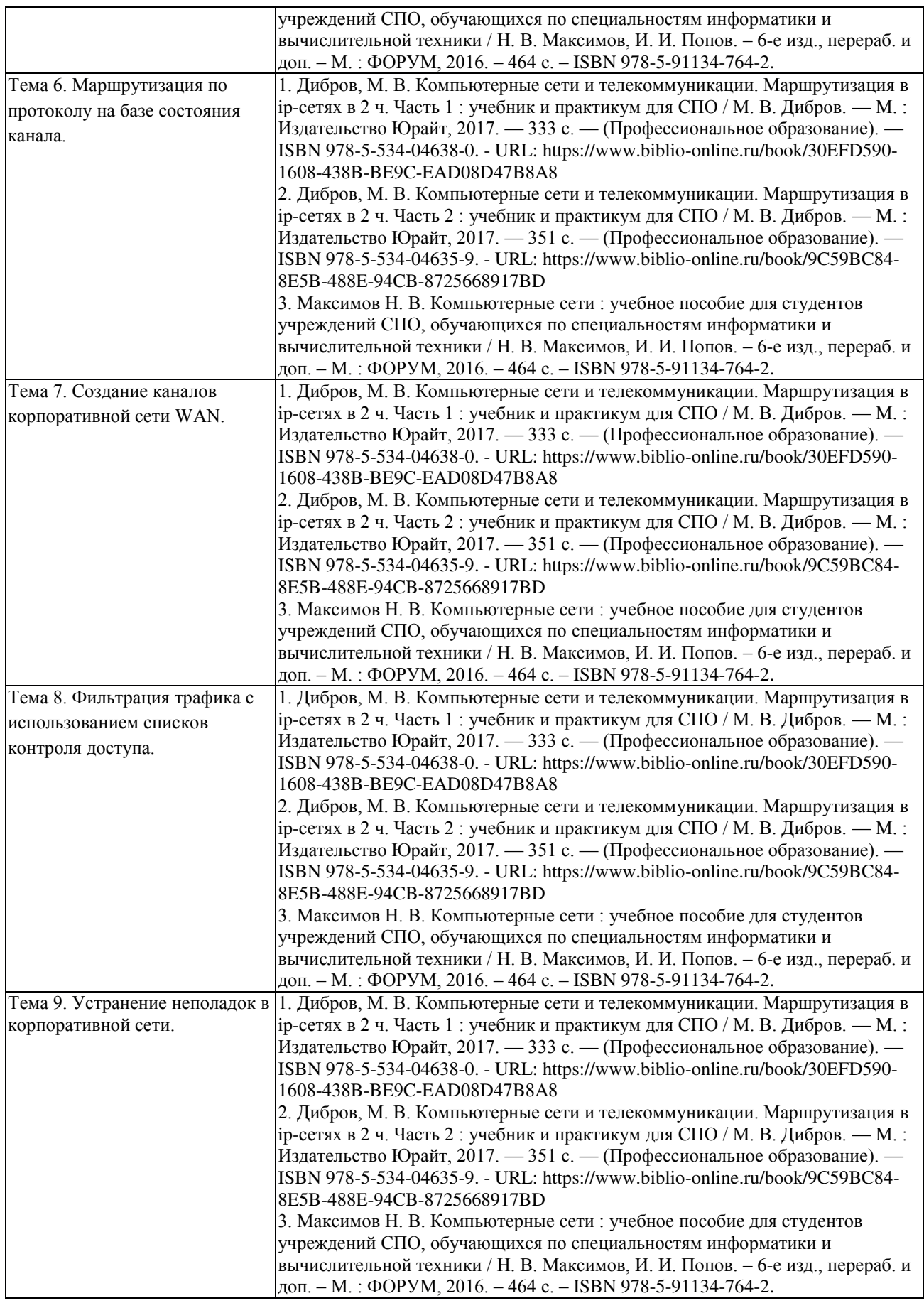

#### <span id="page-19-0"></span>3. Образовательные технологии

Для улучшения усвоения учебного материала предусматривается использование активных и интерактивных форм проведения аудиторных и внеаудиторных занятий с целью формирования и развития профессиональных навыков обучающихся. В процессе преподавания применяются образовательные технологии развития критического мышления, проблемное обучение, проектное обучение, работа в малых группах.

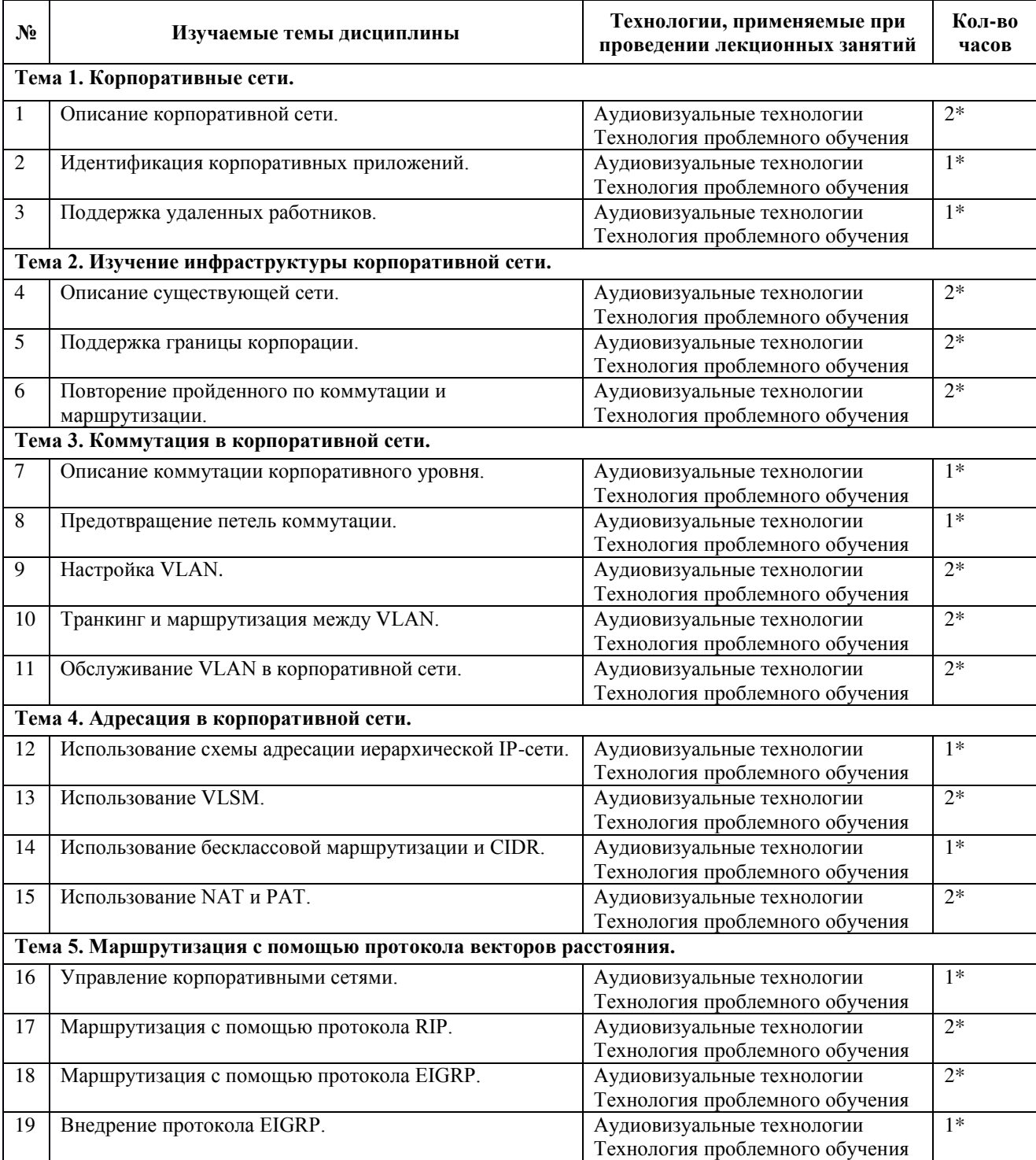

<span id="page-19-1"></span>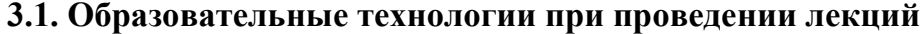

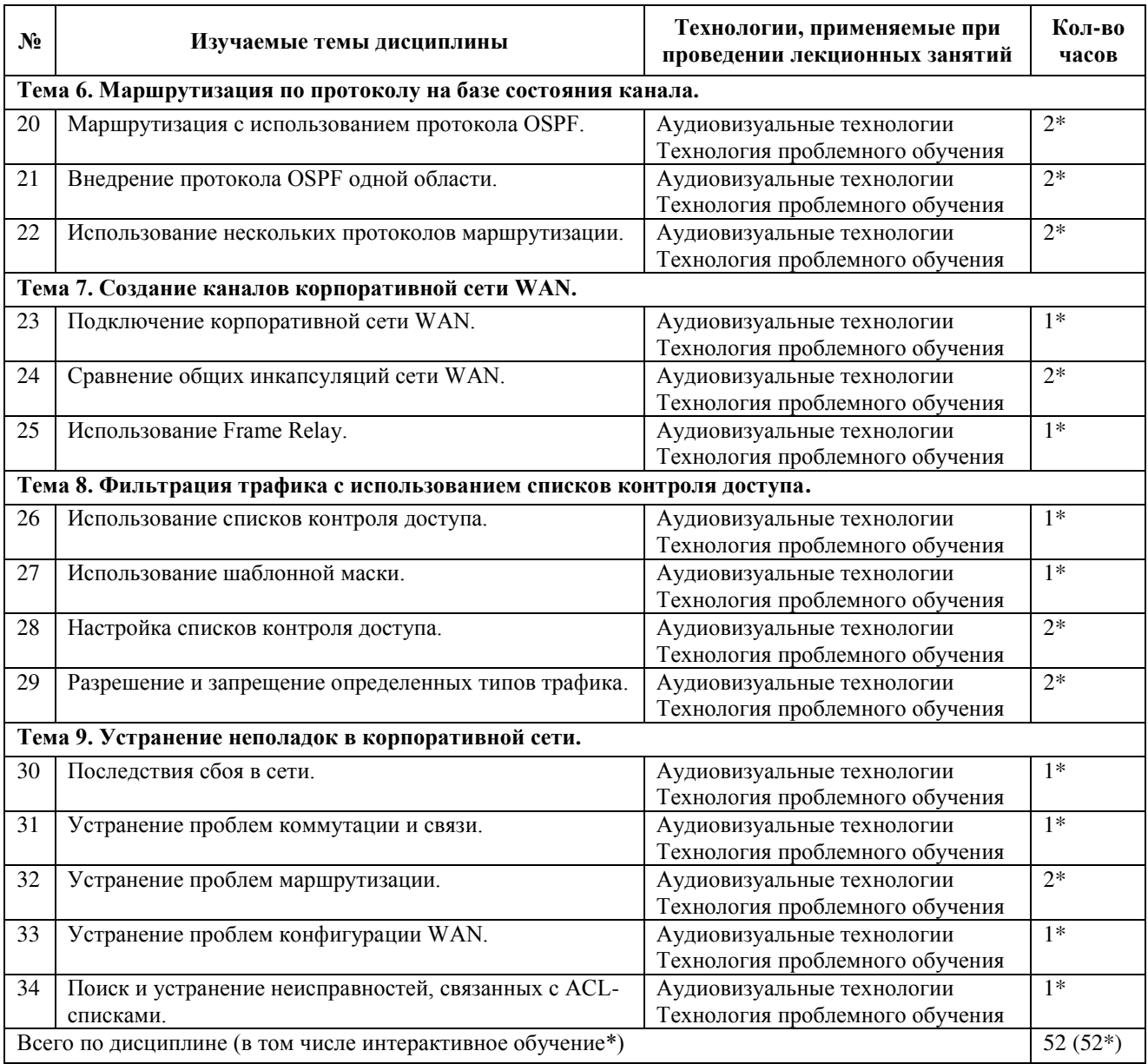

# <span id="page-20-0"></span>3.2. Образовательные технологии при проведении практических занятий

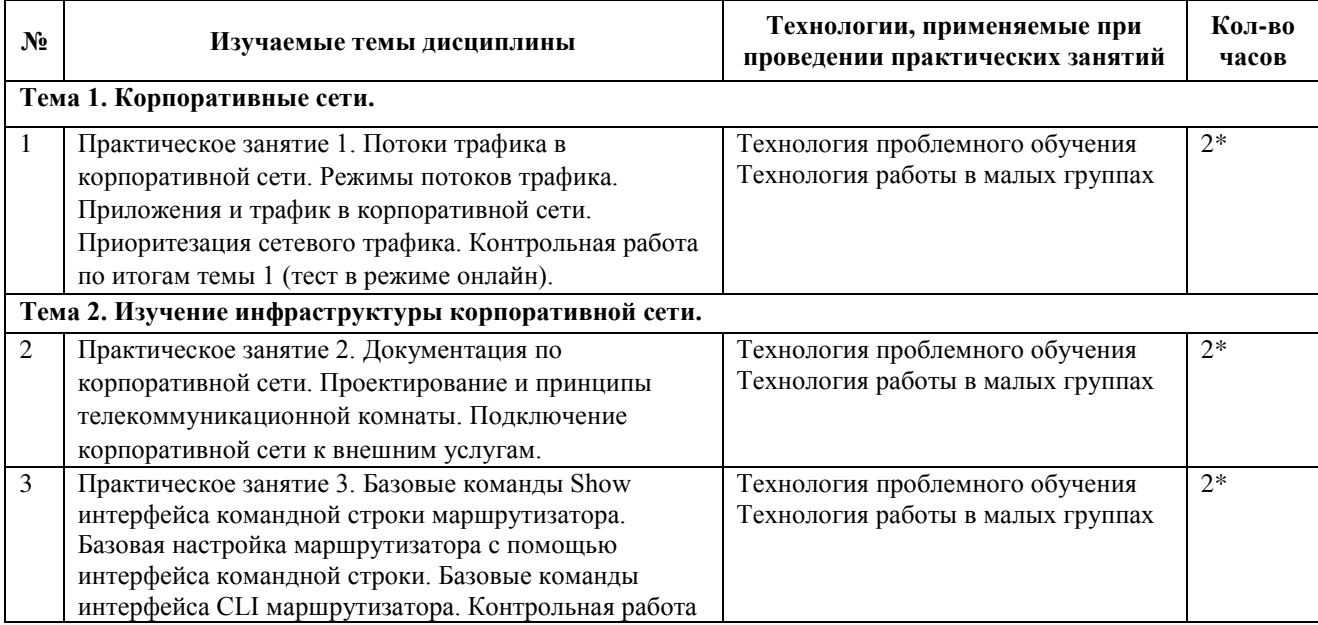

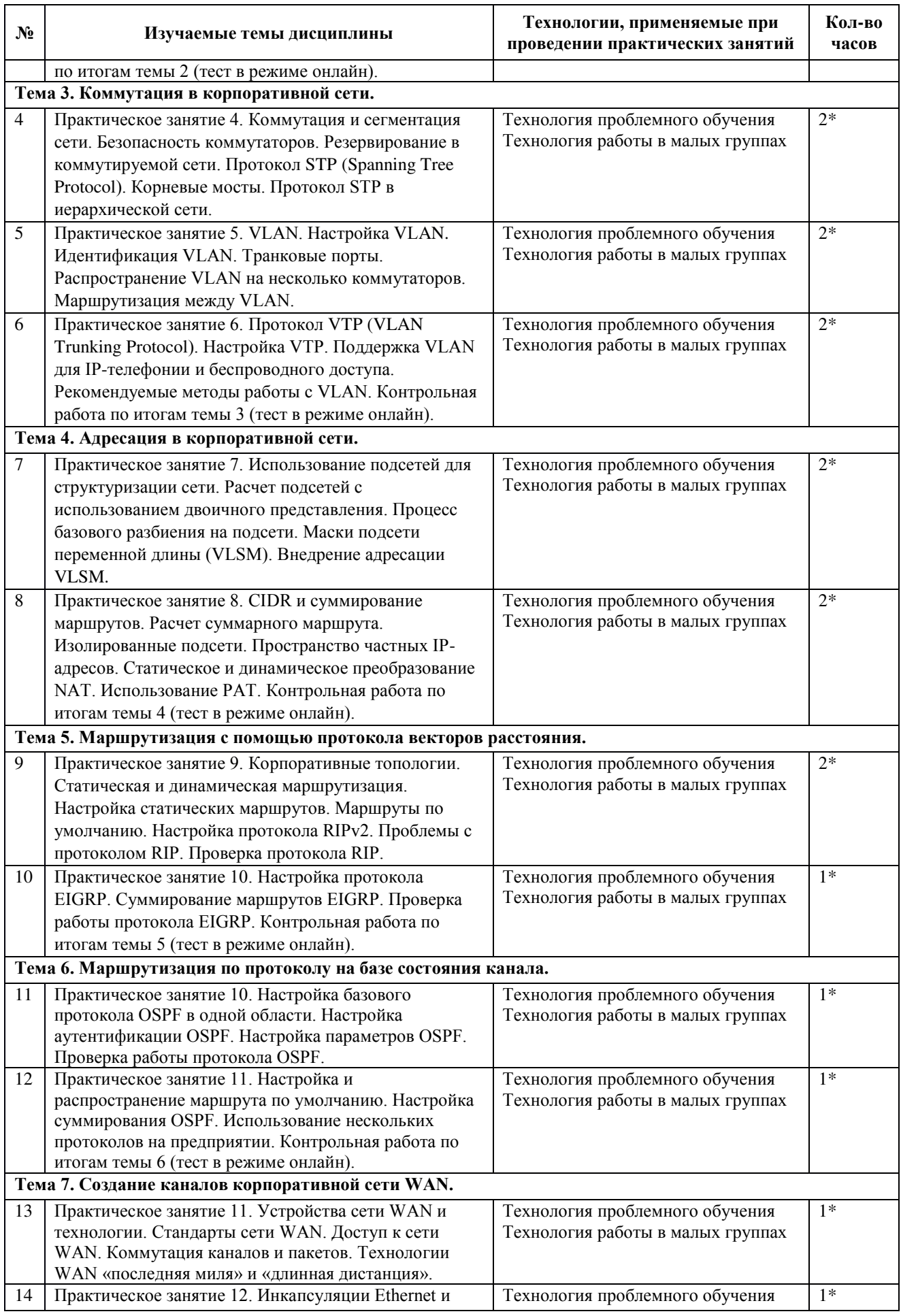

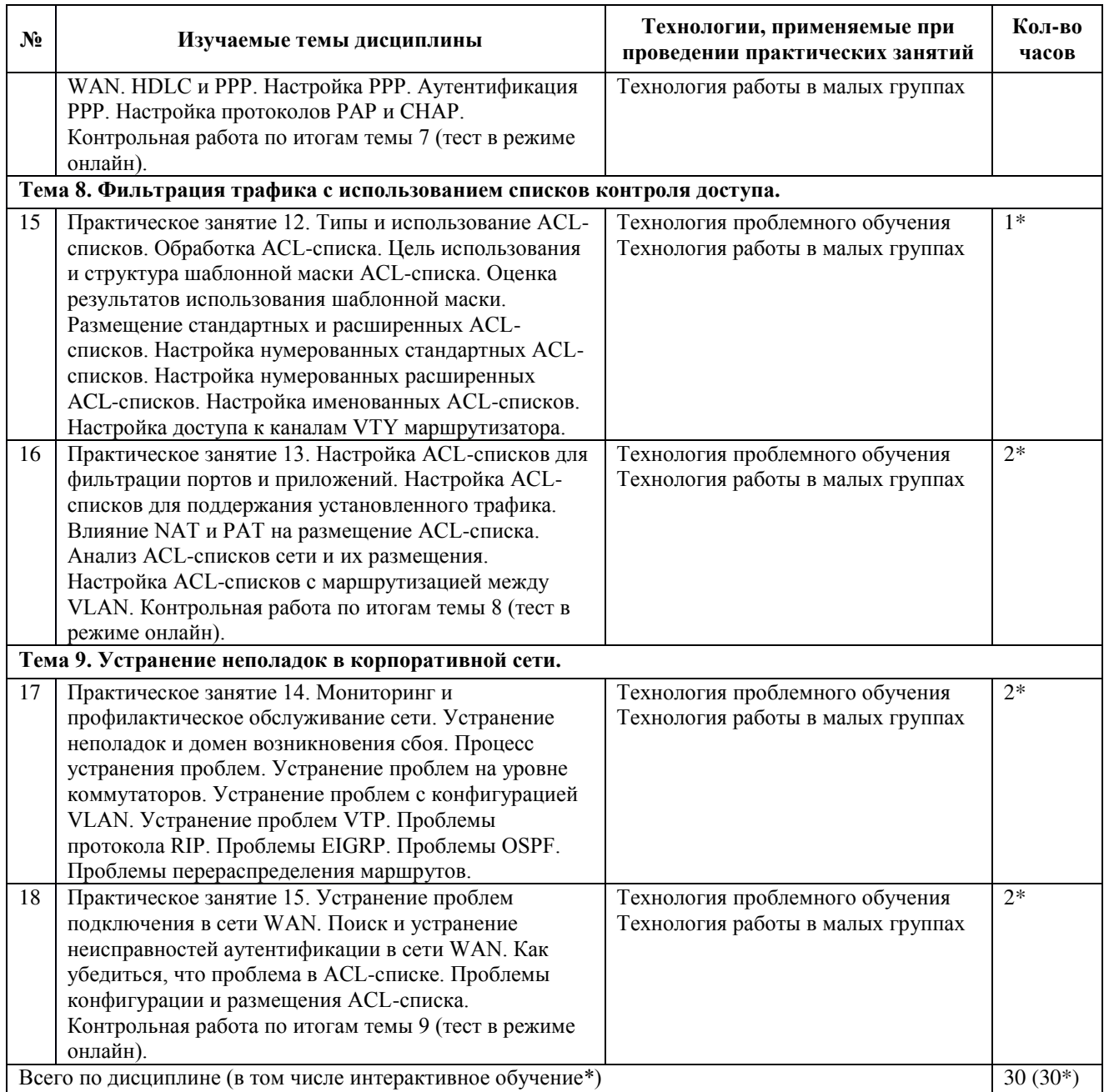

### 4. Условия реализации программы учебной дисциплины

<span id="page-23-0"></span>4.1. Материально-техническая база, необходимая для осуществления

#### <span id="page-23-1"></span>**• образовательного процесса по дисциплине**

Реализация учебной дисциплины осуществляется в специально оборудованном

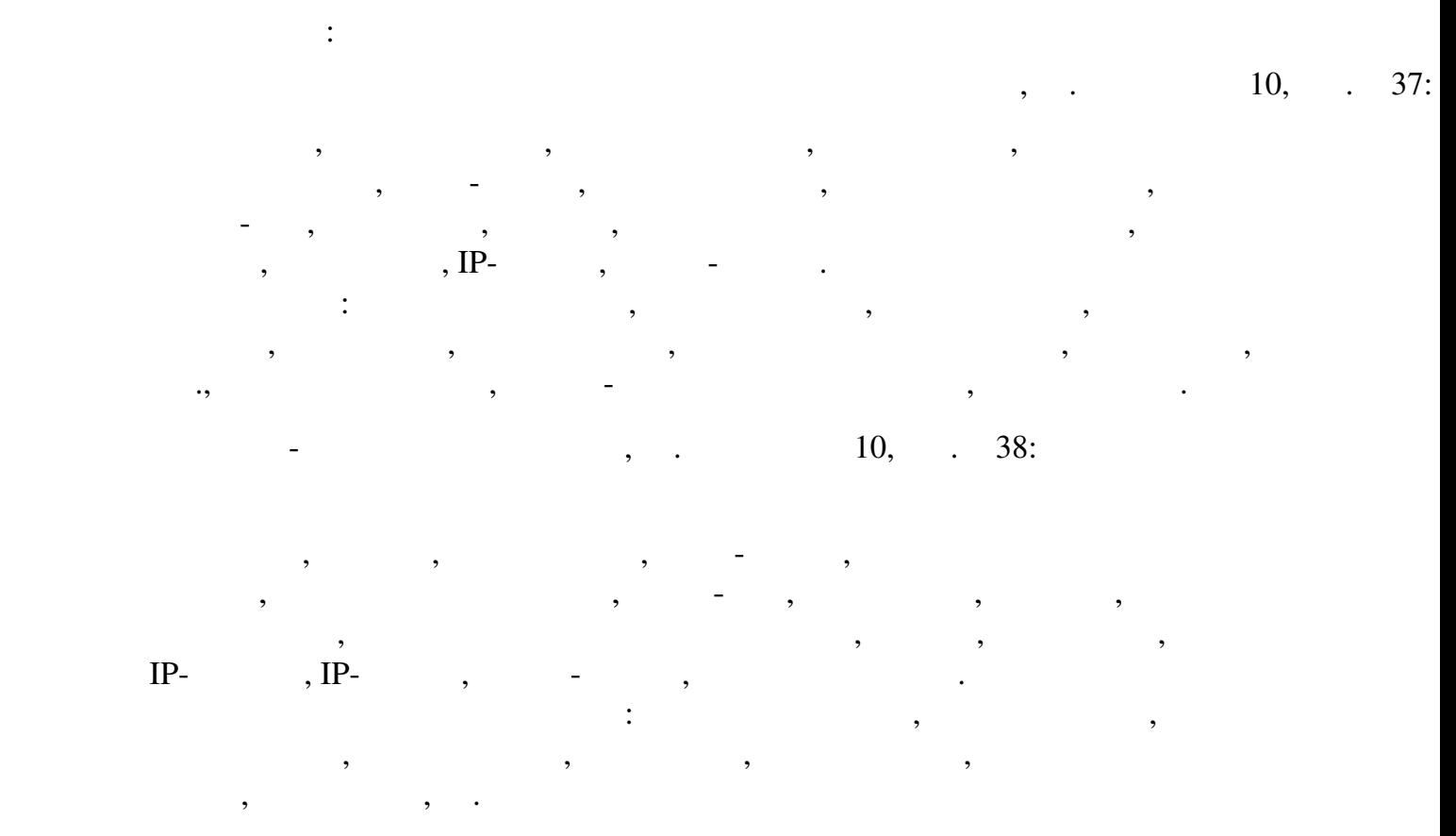

### <span id="page-23-2"></span>4.2. Перечень необходимого программного обеспечения

- 1. 7-zip (лицензия на англ. http://[www.7-zip.org/license.txt\).](http://www.openoffice.org/license.html)
- 2. Adobe Acrobat Reade (лицензия [https://get.adobe.com/reader/?loc=ru&promoid=KLXME\).](https://freecommander.com/ru/лицензия/)
- 3. [Adobe Flash Player](https://freecommander.com/ru/лицензия/) (лицензия https://get.adobe.com/reader/?loc=ru&promoid=KLXME).
- 4. Apache OpenOffice (лицензия [http://www.openoffice.org/](https://www.google.ru/chrome/browser/privacy/eula_text.html)license.html).
- 5. FreeCommander (лицензия https://freecommander.com/r[u/%d0%bb%d0%b8%d1%86%d0%b5%d0%](https://www.mozilla.org/en-US/MPL/2.0/)bd%d0%b 7%d0%b8%d1%8f/).
- 6. Google Chrome (лицензия https://www.google.ru/chrome/browser/privacy/eula\_text.html).
- 7. LibreOffice (в свободном доступе).
- 8. Mozilla Firefox (лицензия https://www.mozilla.org/en-US/MPL/2.0/).
- 9. nanoCAD версия 5.1 локальная (лицензия серийный номер: NC50B-45103 от 24.10.2016).

### <span id="page-24-0"></span>5. Перечень основной и дополнительной учебной литературы, необходимой для **освоения дисциплины**

### <span id="page-24-1"></span>5.1 Основная литература

- 1. Баранчиков А. И. Организация сетевого администрирования : учебник для использования в учебном процессе образовательных учреждений, реализующих программы среднего профессионального образования по специальности «Компьютерные сети» / А. И. Баранчиков, П. А. Баранчиков, А. Ю. Громов. — М.: Академия, 2016. — 320 с. — (Профессиональное образование. Профессиональный модуль). — ISBN 978-5-4468-2343-7.
- 2. Дибров, М. В. Компьютерные сети и телекоммуникации. Маршрутизация в ipсетях в 2 ч. Часть 1 : учебник и практикум для СПО / М. В. Дибров. — М. : Издательство Юрайт, 2017. — 333 с. — (Профессиональное образование). — ISBN 978-5-534-04638-0. - URL: https://www.biblio-online.ru/book/30EFD590-1608-438B-BE9C-EAD08D47B8A8
- 3. Дибров, М. В. Компьютерные сети и телекоммуникации. Маршрутизация в ipсетях в 2 ч. Часть 2 : учебник и практикум для СПО / М. В. Дибров. - М. : Излательство Юрайт, 2017. — 351 с. — (Профессиональное образование). — ISBN 978-5-534-04635-9. - URL: https://www.biblio-online.ru/book/9C59BC84-8E5B-488E-94CB-8725668917BD
- 4. Максимов Н. В. Компьютерные сети : учебное пособие для студентов учреждений СПО, обучаюшихся по специальностям информатики и вычислительной техники / Н. В. Максимов, И. И. Попов. – 6-е изд., перераб. и доп. – М. : ФОРУМ, 2016. – 464 c. – ISBN 978-5-91134-764-2.
- 5. Максимов Н. В. Компьютерные сети : учебное пособие для студентов учреждений СПО, обучающихся по специальностям информатики и вычислительной техники / Н. В. Максимов, И. И. Попов. – 6-е изд., перераб. и доп. – М. : ФОРУМ : ИНФРА-M, 2015. – 464 c. – ISBN 978-5-91134-764-2.

### <span id="page-24-2"></span>5.2 Дополнительная литература

- 1. Матяш, С.А. Корпоративные информационные системы : учебное пособие / С.А. Матяш. - М.; Берлин: Директ-Медиа, 2015. - 471 с.: ил., схем., табл. - Библиогр.: с. 458-467. - ISBN 978-5-4475-6085-0 ; То же [Электронный ресурс]. - URL: //biblioclub.ru/index.php?page=book&id=435245
- 2. Гребешков, А.Ю. Вычислительная техника, сети и телекоммуникации. Учебное пособие для вузов. [Электронный ресурс] — Электрон. дан. — М. : Горячая линия-Телеком, 2015. — 190 с. — Режим доступа: http://e.lanbook.com/book/90140.
- 3. Лапонина, О.Р. Межсетевые экраны : учебное пособие / О.Р. Лапонина. 2-е изд., исправ. - М. : Национальный Открытый Университет «ИНТУИТ», 2016. - 466 с. : ил. ; То же [Электронный ресурс]. URL:http://biblioclub.ru/index.php?page=book&id=429093
- 4. Лапонина, О.Р. Протоколы безопасного сетевого взаимодействия / О.Р. Лапонина. - 2-е изд., исправ. - М. : Национальный Открытый Университет «ИНТУИТ», 2016. - 462 с. - (Основы информационных технологий). - Библиогр. в кн. ; То же [Электронный ресурс]. - URL: http://biblioclub.ru/index.php?page=book&id=429094
- 5. Построение коммутируемых компьютерных сетей / Е.В. Смирнова, И.В. Баскаков, А.В. Пролетарский, Р.А. Федотов. - 2-е изд., испр. - М. : Национальный Открытый

Университет «ИНТУИТ», 2016. - 429 с. : схем., ил. : То же [Электронный ресурс]. -URL: http://biblioclub.ru/index.php?page=book&id=429834

- 6. Сети и системы передачи информации: телекоммуникационные сети: учебник и практикум для академического бакалавриата / К. Е. Самуйлов [и др.]; под ред. К. Е. Самуйлова, И. А. Шалимова, Д. С. Кулябова. — М. : Издательство Юрайт, 2017. — 363 с. — (Бакалавр. Академический курс). — ISBN 978-5-534-00256-0. — URL: https://www.biblio-online.ru/book/D02057C8-9C8C-4711-B7D2-E554ACBBBE29
- 7. Царев, Р.Ю. Программные и аппаратные средства информатики : учебник / Р.Ю. Царев, А.В. Прокопенко, А.Н. Князьков. - Красноярск: Сибирский федеральный университет, 2015. - 160 с. : табл., схем., ил. - Библиогр. в кн. - ISBN 978-5-7638- $3187-0$  ; To же  $[Электронный$  pecypc]. - URL: http://biblioclub.ru/index.php?page=book&id=435670

### <span id="page-25-0"></span>5.3 Периодические издания

- 1. Вестник Московского Университета. Серия 15. Вычислительная математика и кибернетика. - URL: http://biblioclub.ru/index.php?page=journal\_red&jid=237323
- 2. Инновации на основе информационных и коммуникационных технологий. URL: http://elibrary.ru/contents.asp?issueid=1438371.
- 3. Информатика и образование. URL: http://dlib.eastview.com/browse/publication/ 18946/udb/1270.
- 4. Информатика, вычислительная техника и инженерное образование. URL: http://elibrary.ru/contents.asp?issueid=1567393.
- 5. Методические вопросы преподавания инфокоммуникаций в высшей школе. -URL: http://elibrary.ru/contents.asp?titleid=55718
- 6. Mup ПК. URL: http://dlib.eastview.com/browse/publication/64067/udb/2071.
- 7. Открытые системы. СУБД. URL: http://dlib.eastview.com/browse/publication/64072/ udb/2071
- 8. Программные продукты и системы. URL: http://dlib.eastview.com/browse/ publication/64086/udb/2071.
- 9. Computerworld Россия. URL: http://dlib.eastview.com/browse/publication/64081/ udb/2071.
- 10. Windows IT Pro / Re. URL: http://dlib.eastview.com/browse/publication/64079/ udb/2071.

### <span id="page-25-1"></span>5.4 Перечень ресурсов информационно-коммуникационной сети «Интернет», необходимых для освоения дисциплины

- 1. ЭБС «Университетская библиотека ONLINE» [учебные, научные здания, первоисточники, художественные произведения различных издательств; журналы; мультимедийная коллекция: аудиокниги, аудиофайлы, видеокурсы, интерактивные курсы, экспресс-подготовка к экзаменам, презентации, тесты, карты, онлайн-энциклопедии, словари] : сайт. - URL: http://biblioclub.ru/index.php?page=main\_ub\_red.
- 2. ЭБС издательства «Лань» [учебные, научные издания, первоисточники, художественные произведения различных издательств; журналы] : сайт. – URL: http://e.lanbook.com.
- 3. ЭБС «Юрайт» [раздел «ВАША ПОДПИСКА: Филиал КубГУ (г. Славянск-на-Кубани): учебники и учебные пособия излательства «Юрайт»] : сайт. – URL: https://www.biblioonline.ru/catalog/E121B99F-E5ED-430E-A737-37D3A9E6DBFB.
- 4. ЭБС «Znanium.com» [учебные, научные, научно-популярные материалы различных излательств. журналы $\cdot$  сайт. – URL: http://znanium.com/.
- 5. ЭБС «ВООК.ru» [учебные издания коллекция для СПО] : сайт. URL: https://www.book.ru/cat/576.
- 6. Научная электронная библиотека. Монографии, изданные в издательстве Российской Академии Естествознания [полнотекстовый ресурс свободного доступа] : сайт. - URL: https://www.monographies.ru/.
- 7. Научная электронная библиотека статей и публикаций «eLibrary.ru» Гроссийский информационно-аналитический портал в области науки, технологии, мелицины, образования; большая часть изданий - свободного доступа] : сайт. - URL: http://elibrary.ru.
- 8. Базы данных компании «Ист Вью» [раздел: Периодические издания (на русском языке) включает коллекции: Издания по общественным и гуманитарным наукам: Издания по педагогике и образованию; Издания по информационным технологиям; Статистические издания России и стран CHГ] : сайт. – URL: http://dlib.eastview.com.
- 9. КиберЛенинка : научная электронная библиотека [научные журналы в полнотекстовом формате свободного доступа] : сайт. – URL: http://cyberleninka.ru.
- 10. Единое окно доступа к образовательным ресурсам : федеральная информационная система свободного доступа к интегральному каталогу образовательных интернет-ресурсов и к электронной библиотеке учебно-методических материалов для всех уровней образования: дошкольное, общее, среднее профессиональное, высшее, дополнительное : сайт. – URL: http://window.edu.ru.
- 11. Федеральный центр информационно-образовательных ресурсов [для общего, среднего профессионального, дополнительного образования; полнотекстовый ресурс свободного доступа] : сайт. – URL: http://fcior.edu.ru.
- 12. Единая коллекция цифровых образовательных ресурсов [для преподавания и изучения учебных дисциплин начального общего, основного общего и среднего (полного) общего образования; полнотекстовый ресурс свободного доступа]: сайт. – URL: http://school-collection.edu.ru.
- 13. Официальный интернет-портал правовой информации. Государственная система правовой информации [полнотекстовый ресурс свободного доступа] : сайт. - URL: http://publication.pravo.gov.ru.
- 14. Энциклопедиум [Энциклопедии. Словари. Справочники: полнотекстовый ресурс свободного доступа] // ЭБС «Университетская библиотека ONLINE» : сайт. – URL: http://enc.biblioclub.ru/.
- 15. Электронный каталог Кубанского государственного университета и филиалов. URL: http://212.192.134.46/MegaPro/Web/Home/About.

### <span id="page-27-0"></span>**6. Методические указания обучающимся по освоению дисциплины**

Дисциплина нацелена на формирование общих (ОК 1–9) и профессиональных компетенций (ПК 2.1–2.4).

Обучение студентов осуществляется по традиционной технологии (лекции, практики) с включением инновационных элементов.

Устное изложение учебного материала на лекции должно конспектироваться. Слушать лекцию нужно уметь – поддерживать своё внимание, понять и запомнить услышанное, уловить паузы. В процессе изложения преподавателем лекции студент должен выяснить все непонятные вопросы. Записывать содержание лекции нужно обязательно – записи помогают поддерживать внимание, способствуют пониманию и запоминанию услышанного, приводит знание в систему, служат опорой для перехода к более глубокому самостоятельному изучению предмета.

Методические рекомендации по конспектированию лекций:

- запись должна быть системной, представлять собой сокращённый вариант лекции преподавателя. Необходимо слушать, обдумывать и записывать одновременно;
- запись ведётся очень быстро, чётко, по возможности короткими выражениями;
- не прекращая слушать преподавателя, нужно записывать то, что необходимо усвоить. Нельзя записывать сразу же высказанную мысль преподавателя, следует её понять и после этого кратко записать своими словами или словами преподавателя. Важно, чтобы в ней не был потерян основной смысл сказанного:
- имена, даты, названия, выводы, определения записываются точно;
- следует обратить внимание на оформление записи лекции. Для каждого предмета заводится общая тетрадь. Отличным от остального цвета следует выделять отдельные мысли и заголовки, сокращать отдельные слова и предложения, использовать условные знаки, буквы латинского и греческого алфавитов, а также некоторые приёмы стенографического сокращения слов.

Практические занятия по дисциплине МДК.02.03 «Организация администрирования коммутируемых сетей и систем доступа к глобальным сетям» проводятся по схеме:

- устный опрос по теории в начале занятия;
- работа в группах по разрешению различных ситуаций по теме занятия;
- решение практических задач;
- индивидуальные задания для подготовки к практическим занятиям.

Цель практического занятия - научить студентов применять теоретические знания при решении практических задач на основе реальных данных.

На практических занятиях преобладают следующие методы:

- вербальные (преобладающим методом должно быть объяснение);
- практические (письменные здания, групповые задания и т. п.).

Важным для студента является умение рационально подбирать необходимую учебную литературу. Основными литературными источниками являются:

- библиотечные фонды филиала КубГУ;
- электронная библиотечная система «Университетская библиотека онлайн»;
- электронная библиотечная система издательства «Лань».

Поиск книг в библиотеке необходимо начинать с изучения предметного каталога и создания списка книг, пособий, методических материалов по теме изучения. Просмотр книги начинается с титульного листа, следующего после обложки. На нём обычно помещаются все основные данные, характеризующие книгу: название, автор, выходные данные, данные о переиздании и т.д. На обороте титульного листа даётся аннотация, в которой указывается тематика вопросов, освещённых в книге, определяется круг читателей, на который она рассчитана. Большое значение имеет предисловие книги, которое знакомит читателя с личностью автора, историей создания книги, раскрывает содержание. Прочив предисловие и получив общее представление о книге, следует обратиться к оглавлению. Оглавление книги знакомит обучаемого с содержанием и логической структурой книги, позволяет выбрать нужный материал для изучения. Год издания книги позволяет судить о новизне материала. Чем чаще книга издаётся, тем большую ценность она представляет. В книге могут быть примечания, которые содержат различные дополнительные сведения. Они печатаются вне основного текста и разъясняют отдельные вопросы. Предметные и алфавитные указатели значительно облегчают повторение изложенного в книге материала. В конце книги может располагаться вспомогательный материал. К нему обычно относятся инструкции, приложения, схемы, ситуационные задачи, вопросы для самоконтроля и т. д.

Для лучшего представления и запоминания материала целесообразно вести записи и конспекты различного содержания, а именно:

- пометки, замечания, выделение главного;
- план, тезисы, выписки, цитаты;
- конспект, рабочая запись, реферат, доклад, лекция и т. д.

Читать учебник необходимо вдумчиво, внимательно, не пропуская текста, стараясь понять каждую фразу, одновременно разбирая примеры, схемы, таблицы, рисунки, приведённые в учебнике. Одним из важнейших средств, способствующих закреплению знаний, является краткая запись прочитанного материала – составление конспекта. Конспект – это краткое связное изложение содержания темы, учебника или его части, без подробностей и второстепенных деталей. По своей структуре и последовательности конспект должен соответствовать плану учебника. Поэтому важно сначала составить план, а потом писать конспект в виде ответа на вопросы плана. Если учебник разделён на небольшие озаглавленные части, то заголовки можно рассматривать как пункты плана, а из текста каждой части следует записать те мысли, которые раскрывают смысл заголовка. Требования к конспекту:

• краткость, сжатость, целесообразность каждого записываемого слова;

- содержательность записи- записываемые мысли следует формулировать кратко, но без ущерба для смысла. Объём конспекта, как правило, меньше изучаемого текста в  $7-15$  раз;
- конспект может быть как простым, так и сложным по структуре это зависит от содержания книги и цели её изучения. Методические рекомендации по конспектированию:
- прежде чем начать составлять конспект, нужно ознакомиться с книгой, прочитать её сначала до конца, понять прочитанное;
- на обложке тетради записываются название конспектируемой книги и имя автора, составляется план конспектируемого теста;
- записи лучше делать при прочтении не одного-двух абзацев, а целого параграфа или главы;
- конспектирование ведётся не с целью иметь определённый записи, а для более полного овладения содержанием изучаемого текста, поэтому в записях отмечается и выделяется всё то новое, интересное и нужное, что особенно привлекло внимание;
- после того, как сделана запись содержания параграфа, главы, следует перечитать её, затем снова обраться к тексту и проверить себя, правильно ли изложено содержание.

Техника конспектирования:

- конспектируя книгу большого объёма, запись следует вести в общей тетради;
- на каждой странице слева оставляют поля шириной 25–30 мм для записи коротких подзаголовков, кратких замечаний, вопросов;
- каждая станица тетради нумеруется;
- для повышения читаемости записи оставляют интервалы между строками. абзацами, новую мысль начинают с «красной» строки;
- при конспектировании широко используют различные сокращения и условные знаки, но не в ущерб смыслу записанного. Рекомендуется применять общеупотребительные сокращения, например: м.б. – может быть; гос. – государственный; д.б. – должно быть и т.д.
- не следует сокращать имена и названия, кроме очень часто повторяющихся;
- в конспекте не должно быть механического переписывания текста без продумывания его содержания и смыслового анализа.

Самостоятельная работа студентов является важнейшей формой учебнопознавательного процесса. Основная цель самостоятельной работы студента при изучении дисциплины – закрепить теоретические знания, полученные в ход лекционных занятий, а также сформировать практические навыки подготовки в области математики.

Самостоятельная работа студента в процессе освоения дисциплины МДК.02.03 «Организация администрирования коммутируемых сетей и систем доступа к глобальным сетям» включает:

- изучение основной и дополнительной литературы по курсу;
- работу с электронными учебными ресурсами;
- изучение материалов периодической печати, Интернет-ресурсов;
- подготовку к контрольной работе;
- индивидуальные и групповые консультации по наиболее сложным вопросам.

На самостоятельную работу студентов отводится 22 часа в 5 семестре и 22 часа в 6 семестре учебного времени. Началом организации любой самостоятельной работы должно быть привитие навыков и умений грамотной работы с учебной и научной литературой. Этот процесс, в первую очередь, связан с нахождением необходимой для успешного овладения учебным материалом литературой. Студент должен уметь пользоваться фондами библиотек и справочно-библиографическими изданиями. Студенты для полноценного освоения учебного курса должны составлять конспекты как при прослушивании его теоретической (лекционной) части, так и при подготовке к практическим (семинарским) занятиям. Желательно, чтобы конспекты лекций и семинаров записывались в логической последовательности изучения курса и содержались в одной тетради. Ведение конспекта является необходимым видом учебной деятельности. Поскольку конспект:

- в полном объеме оценивается как разновидность письменного ответа на изучаемые вопросы;
- служит базой для устного ответа на семинаре по одному из вопросов рассматриваемого плана;
- сведения из конспекта могут выступать в качестве источника дополнений к ответам других студентов.

Организация текущего контроля знаний, умений и навыков обучающихся осуществляется путём устного опроса, контрольных работ, подготовки рефератов.

Реферат — продукт самостоятельной работы студента, представляющий собой краткое изложение в письменном виде полученных результатов теоретического анализа определенной научной (учебно-исследовательской) темы, где автор раскрывает суть исследуемой проблемы, приводит различные точки зрения, а также собственные взгляды на нее. Реферат оценивается по количеству обработанных источников, глубине анализа проблемы, качестве обоснования авторской позиции, глубине раскрытия темы.

Для написания реферата необходимо выбрать тему, согласовать ее с преподавателем, подобрать несколько источников по теме, выполнить анализ источников по решению проблемы, обосновать свою точку зрения на решение проблемы.

Формой итогового контроля является экзамен. Экзаменационный билет содержит два теоретических вопроса и задачу.

# <span id="page-31-0"></span>7. Оценочные средства для контроля успеваемости

# <span id="page-31-1"></span>7.1. Паспорт фонда оценочных средств

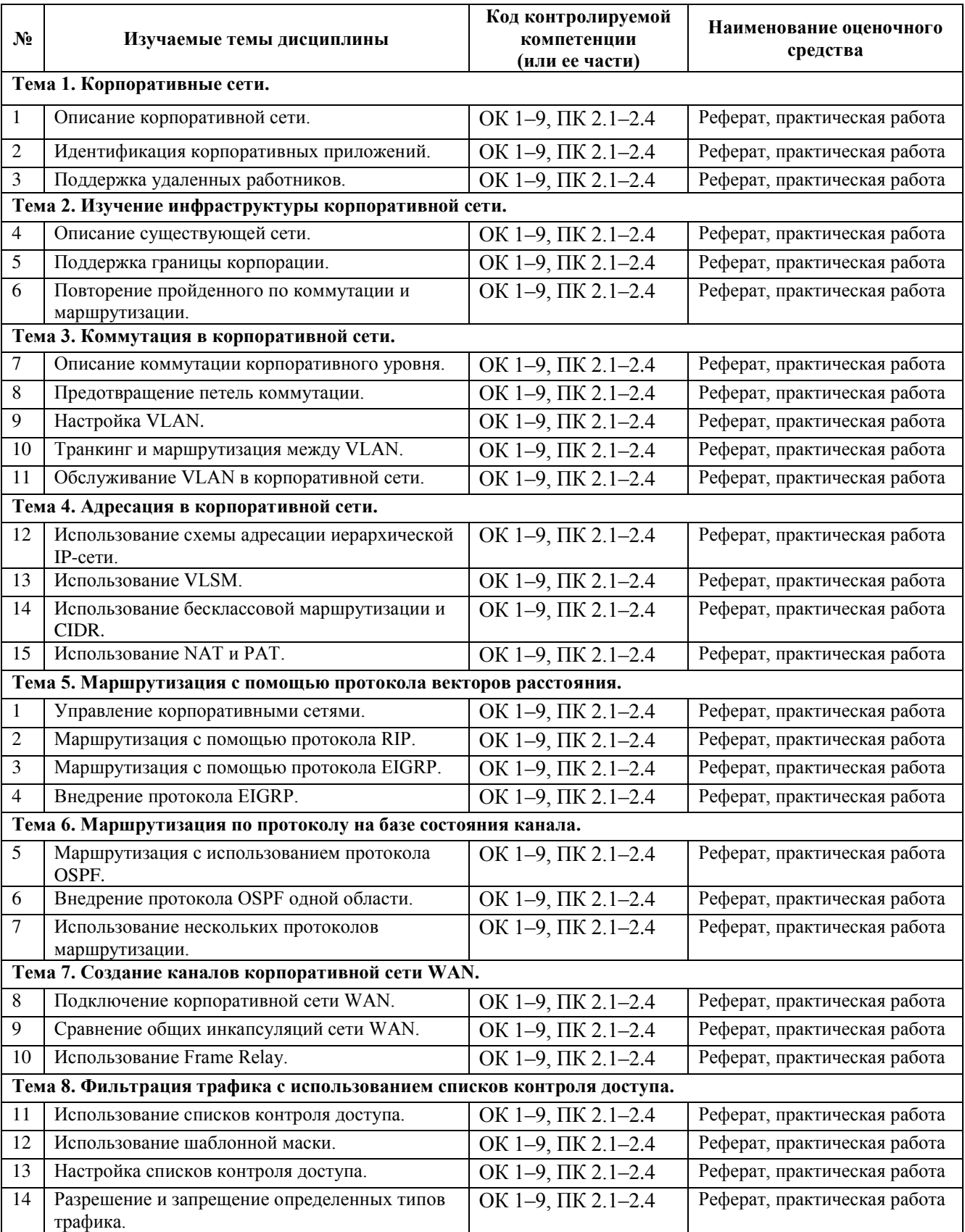

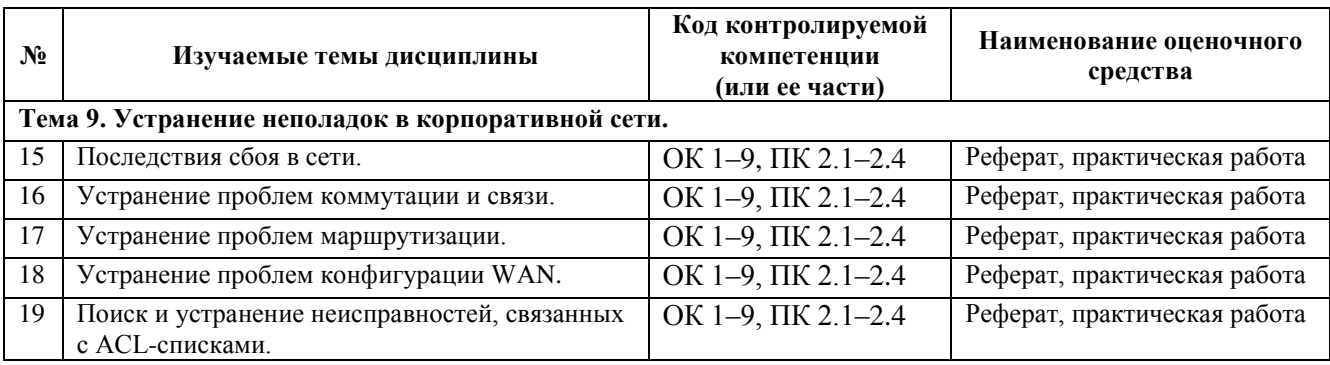

### <span id="page-32-0"></span>7.2. Критерии оценки результатов обучения

Результаты обучения оцениваются по традиционной шкале:

- «отлично» выставляется студенту, показавшему всесторонние, систематизированные, глубокие знания учебной программы дисциплины и умение уверенно применять их на практике при решении конкретных задач, свободное и правильное обоснование принятых решений;
- «хорошо» выставляется студенту, если он твердо знает материал, грамотно и по существу излагает его, умеет применять полученные знания на практике, но допускает в ответе или в решении задач некоторые неточности;
- «удовлетворительно» выставляется студенту, показавшему фрагментарный, разрозненный характер знаний, недостаточно правильные формулировки базовых понятий, нарушения логической последовательности в изложении программного материала, но при этом он владеет основными разделами учебной программы, необходимыми для дальнейшего обучения и может применять полученные знания по образцу в стандартной ситуации;
- «неудовлетворительно» выставляется студенту, который не знает большей части основного содержания учебной программы дисциплины, допускает грубые ошибки в формулировках основных понятий дисциплины и не умеет использовать полученные знания при решении типовых практических задач.

### <span id="page-32-1"></span>7.3. Оценочные средства для проведения текущей аттестации

Текущий контроль может проводиться в форме:

- фронтальный опрос;
- индивидуальный устный опрос;
- письменный контроль;
- тестирование;
- защита реферата

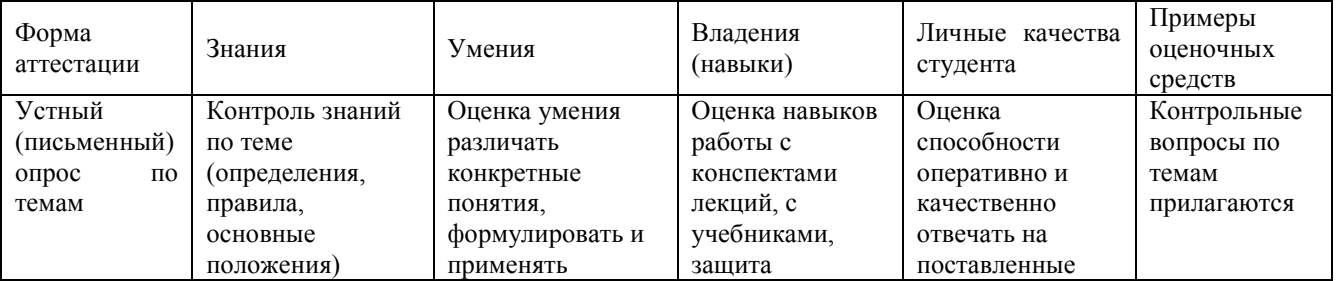

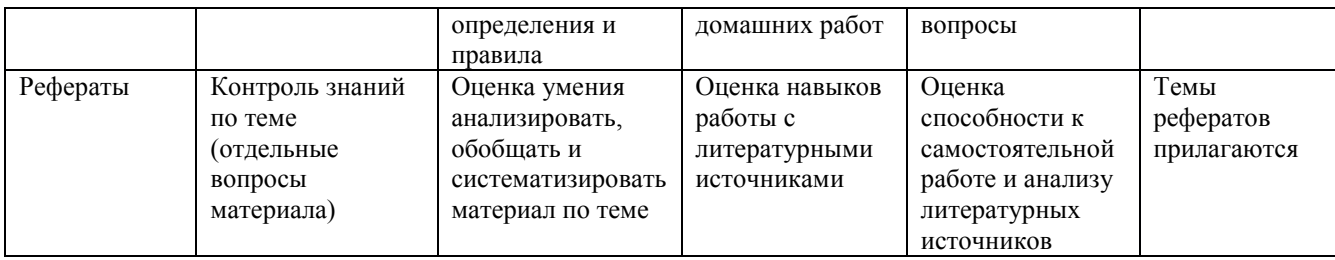

### Примерные вопросы для устного опроса

### Тема 1. Корпоративные сети.

- 1.1. Описание корпоративной сети.
	- 1.1.1. Поддержка корпорации.
	- 1.1.2. Потоки трафика в корпоративной сети.
	- 1.1.3. Корпоративные сети LAN и WAN.
	- 1.1.4. Сети интранет и экстранет.

### 1.2. Идентификация корпоративных приложений.

- 1.2.1. Режимы потоков трафика.
- 1.2.2. Приложения и трафик в корпоративной сети.
- 1.2.3. Приоритезация сетевого трафика.
- 1.3. Поддержка удаленных работников.
	- 1.3.1. Удаленная работа.
	- 1.3.2. Виртуальные частные сети.

### Тема 2. Изучение инфраструктуры корпоративной сети.

- 2.1. Описание существующей сети.
	- 2.1.1. Документация по корпоративной сети.
	- 2.1.2. Центр управления сетью (NOC).
	- 2.1.3. Проектирование и принципы телекоммуникационной комнаты.
- 2.2. Поддержка границы корпорации.
	- 2.2.1. Предоставление услуг у точки присутствия.
	- 2.2.2. Соображения по безопасности на границе корпорации.
	- 2.2.3. Подключение корпоративной сети к внешним услугам.
- 2.3. Повторение пройденного по коммутации и маршрутизации.
	- 2.3.1. Маршрутизаторы.
	- 2.3.2. Базовые команды Show интерфейса командной строки маршрутизатора.
	- 2.3.3. Базовая настройка маршрутизатора с помощью интерфейса командной строки.
	- 2.3.4. Коммутаторы.
	- 2.3.5. Базовые команды интерфейса CLI маршрутизатора.

### Тема 3. Коммутация в корпоративной сети.

- 3.1. Описание коммутации корпоративного уровня.
	- 3.1.1. Коммутация и сегментация сети.
	- 3.1.2. Многоуровневая коммутация.
	- 3.1.3. Типы коммутации.
	- 3.1.4. Безопасность коммутаторов.
- 3.2. Предотвращение петель коммутации.
- 3.2.1. Резервирование в коммутируемой сети.
- 3.2.2. Протокол STP (Spanning Tree Protocol).
- 3.2.3. Корневые мосты.
- 3.2.4. Протокол STP в иерархической сети.
- 3.2.5. Протокол RSTP (Rapid Spanning Tree Protocol).
- 3.3. Настройка VLAN.
	- 3.3.1. VLAN.
	- 3.3.2. Настройка VLAN.
	- 3.3.3. Идентификация VLAN.
- 3.4. Транкинг и маршрутизация между VLAN.
	- 3.4.1. Транковые порты.
	- 3.4.2. Распространение VLAN на несколько коммутаторов.
	- 3.4.3. Маршрутизация между VLAN.
- 3.5. Обслуживание VLAN в корпоративной сети.
	- 3.5.1. Протокол VTP (VLAN Trunking Protocol).
	- 3.5.2. Настройка VTP.
	- 3.5.3. Поддержка VLAN для IP-телефонии и беспроводного доступа.
	- 3.5.4. Рекомендуемые методы работы с VLAN.

### Тема 4. Адресация в корпоративной сети.

- 4.1. Использование схемы адресации иерархической IP-сети.
	- 4.1.1. Плоские и иерархические сети.
	- 4.1.2. Адресация в иерархических сетях.
	- 4.1.3. Использование подсетей для структуризации сети.
- 4.2. Использование VLSM.
	- $4.2.1$ . Маска полсети.
	- 4.2.2. Расчет подсетей с использованием двоичного представления.
	- 4.2.3. Процесс базового разбиения на подсети.
	- 4.2.4. Маски подсети переменной длины (VLSM).
	- 4.2.5. Внедрение адресации VLSM.
- 4.3. Использование бесклассовой маршрутизации и CIDR.
	- 4.3.1. Классовая и бесклассовая маршрутизация.
	- 4.3.2. CIDR и суммирование маршрутов.
	- 4.3.3. Расчет суммарного маршрута.
	- 4.3.4. Изолированные подсети.
	- 4.3.5. Оптимальные методы адресации и разделения на подсети.
- 4.4. Использование NAT и PAT.
	- 4.4.1. Пространство частных IP-адресов.
	- 4.4.2. NAT на стороне предприятия.
	- 4.4.3. Статическое и динамическое преобразование NAT.
	- 4.4.4. Использование РАТ.

### Тема 5. Маршрутизация с помощью протокола векторов расстояния.

- 5.1. Управление корпоративными сетями.
	- 5.1.1. Корпоративные сети.
	- 5.1.2. Корпоративные топологии.
- 5.1.3. Статическая и динамическая маршрутизация.
- 5.1.4. Настройка статических маршрутов.
- 5.1.5. Маршруты по умолчанию.
- 5.2. Маршрутизация с помощью протокола RIP.
	- 5.2.1. Протоколы маршрутизации на основе векторов расстояния.
	- 5.2.2. Протокол RIP.
	- 5.2.3. Настройка протокола RIPv2.
	- 5.2.4. Проблемы с протоколом RIP.
	- 5.2.5. Проверка протокола RIP.

# 5.3. Маршрутизация с помощью протокола EIGRP.

- 5.3.1. Ограничения протокола RIP.
- 5.3.2. Протокол EIGRP.
- 5.3.3. Терминология и таблицы протокола EIGRP.
- 5.3.4. Соседи и смежности EIGRP.
- 5.3.5. Метрики и конвергенция протокола EIGRP.
- 5.4. Внедрение протокола EIGRP.
	- 5.4.1. Настройка протокола EIGRP.
	- 5.4.2. Суммирование маршрутов EIGRP.
	- 5.4.3. Проверка работы протокола EIGRP.
	- 5.4.4. Проблемы и ограничения протокола EIGRP.

# Тема 6. Маршрутизация по протоколу на базе состояния канала.

- 6.1. Маршрутизация с использованием протокола OSPF.
	- 6.1.1. Работа протоколов маршрутизации на базе состояния канала.
	- 6.1.2. Метрики и конвергенция протоколов OSPF.
	- 6.1.3. Соседние маршрутизаторы OSPF и отношения смежности.
	- 6.1.4. Области OSPF.
- 6.2. Внедрение протокола OSPF одной области.
	- 6.2.1. Настройка базового протокола OSPF в одной области.
	- 6.2.2. Настройка аутентификации OSPF.
	- 6.2.3. Настройка параметров OSPF.
	- 6.2.4. Проверка работы протокола OSPF.
- 6.3. Использование нескольких протоколов маршрутизации.
	- 6.3.1. Настройка и распространение маршрута по умолчанию.
	- 6.3.2. Настройка суммирования OSPF.
	- 6.3.3. Проблемы и ограничения OSPF.
	- 6.3.4. Использование нескольких протоколов на предприятии.

# Тема 7. Создание каналов корпоративной сети WAN.

- 7.1. Подключение корпоративной сети WAN.
	- 7.1.1. Устройства сети WAN и технологии.
	- 7.1.2. Стандарты сети WAN.
	- 7.1.3. Доступ к сети WAN.
	- 7.1.4. Коммутация каналов и пакетов.
	- 7.1.5. Технологии WAN «последняя миля» и «длинная дистанция».
- 7.2. Сравнение общих инкапсуляций сети WAN.
- 7.2.1. Инкапсуляции Ethernet и WAN.
- 7.2.2. HDLC и PPP.
- 7.2.3. Настройка PPP.
- 7.2.4. Аутентификация PPP.
- 7.2.5. Настройка протоколов PAP и CHAP.
- 7.3. Использование Frame Relay.
	- 7.3.1. Обзор протокола Frame Relay.
	- 7.3.2. Функциональные возможности Frame Relay.

### Тема 8. Фильтрация трафика с использованием списков контроля доступа.

- 8.1. Использование списков контроля доступа.
	- 8.1.1. Фильтрация трафика.
	- 8.1.2. Списки контроля доступа.
	- 8.1.3. Типы и использование ACL-списков.
	- 8.1.4. Ο δραδοτκα ACL-επικα.
- 8.2. Использование шаблонной маски.
	- 8.2.1. Цель использования и структура шаблонной маски ACL-списка.
	- 8.2.2. Оценка результатов использования шаблонной маски.
- 8.3. Настройка списков контроля доступа.
	- 8.3.1. Размещение стандартных и расширенных ACL-списков.
	- 8.3.2. Основной процесс настройки ACL-списка.
	- 8.3.3. Настройка нумерованных стандартных ACL-списков.
	- 8.3.4. Настройка нумерованных расширенных ACL-списков.
	- 8.3.5. Настройка именованных ACL-списков.
	- 8.3.6. Настройка доступа к каналам VTY маршрутизатора.
- 8.4. Разрешение и запрещение определенных типов трафика.
	- 8.4.1. Настройка ACL-списков для фильтрации портов и приложений.
	- 8.4.2. Настройка ACL-списков для поддержания установленного трафика.
	- 8.4.3. Влияние NAT и PAT на размещение ACL-списка.
	- 8.4.4. Анализ ACL-списков сети и их размещения.
	- 8.4.5. Настройка ACL-списков с маршрутизацией между VLAN.

# Тема 9. Устранение неполадок в корпоративной сети.

- 9.1. Последствия сбоя в сети.
	- 9.1.1. Требования к корпоративной сети.
	- 9.1.2. Мониторинг и профилактическое обслуживание.
	- 9.1.3. Устранение неполадок и домен возникновения сбоя.
	- 9.1.4. Процесс устранения проблем.
- 9.2. Устранение проблем коммутации и связи.
	- 9.2.1. Устранение проблем на уровне коммутаторов.
	- 9.2.2. Устранение проблем с конфигурацией VLAN.
	- 9.2.3. Устранение проблем VTP.
- 9.3. Устранение проблем маршрутизации.
	- 9.3.1. Проблемы протокола RIP.
	- 9.3.2. Проблемы EIGRP.
	- 9.3.3. Проблемы OSPF.
- 9.3.4. Проблемы перераспределения маршрутов.
- 9.4. Устранение проблем конфигурации WAN.
	- 9.4.1. Устранение проблем подключения в сети WAN.
	- 9.4.2. Поиск и устранение неисправностей аутентификации в сети WAN.
- 9.5. Поиск и устранение неисправностей, связанных с ACL-списками.
	- 9.5.1. Как убедиться, что проблема в ACL-списке.
	- 9.5.2. Проблемы конфигурации и размещения ACL-списка.

### Примерные темы рефератов (докладов), исследовательских проектов

- 1. Описание корпоративной сети.
- 2. Идентификация корпоративных приложений.
- 3. Поддержка удаленных работников.
- 4. Описание существующей сети.
- 5. Поддержка границы корпорации.
- 6. Повторение пройденного по коммутации и маршрутизации.
- 7. Описание коммутации корпоративного уровня.
- 8. Предотвращение петель коммутации.
- 9. Настройка VLAN.
- 10. Транкинг и маршрутизация между VLAN.
- 11. Обслуживание VLAN в корпоративной сети.
- 12. Использование схемы адресации иерархической IP-сети.
- 13. Использование VLSM.
- 14. Использование бесклассовой маршрутизации и CIDR.
- 15. Использование NAT и PAT.
- 16. Управление корпоративными сетями.
- 17. Маршрутизация с помощью протокола RIP.
- 18. Маршрутизация с помощью протокола EIGRP.
- 19. Внедрение протокола EIGRP.
- 20. Маршрутизация с использованием протокола OSPF.
- 21. Внедрение протокола OSPF одной области.
- 22. Использование нескольких протоколов маршрутизации.
- 23. Подключение корпоративной сети WAN.
- 24. Сравнение общих инкапсуляций сети WAN.
- 25. Использование Frame Relay.
- 26. Использование списков контроля доступа.
- 27. Использование шаблонной маски.
- 28. Настройка списков контроля доступа.
- 29. Разрешение и запрещение определенных типов трафика.
- 30. Последствия сбоя в сети.
- 31. Устранение проблем коммутации и связи.
- 32. Устранение проблем маршрутизации.
- 33. Устранение проблем конфигурации WAN.
- 34. Поиск и устранение неисправностей, связанных с ACL-списками.

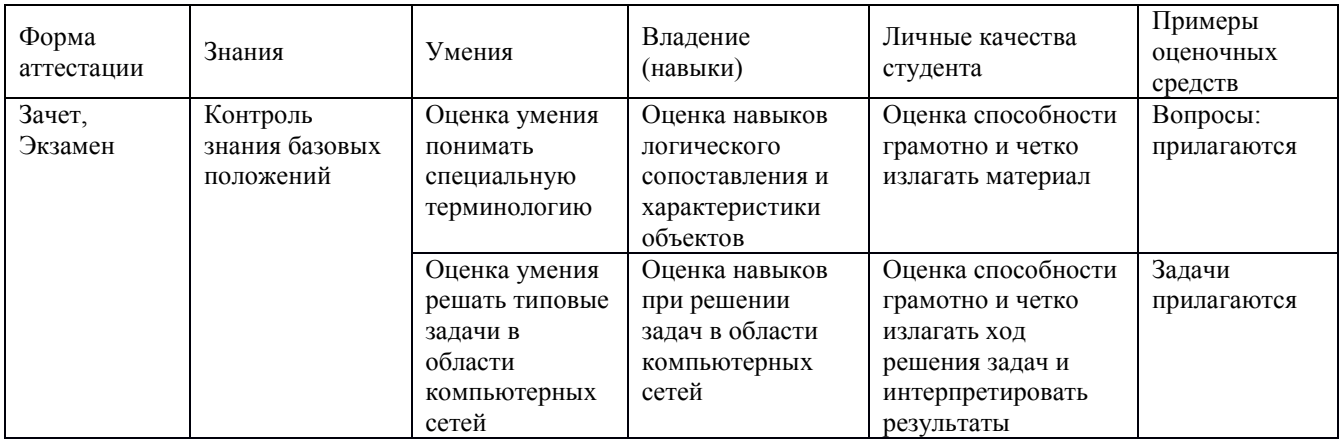

### <span id="page-38-0"></span>7.4. Оценочные средства для проведения промежуточной аттестации

### <span id="page-38-1"></span>7.4.1. Примерные вопросы для проведения промежуточной аттестации

#### Вопросы к зачету

- 1. Описание корпоративной сети. Поддержка корпорации.
- 2. Потоки трафика в корпоративной сети.
- 3. Корпоративные сети LAN и WAN.
- 4. Сети интранет и экстранет.
- 5. Режимы потоков трафика.
- 6. Приложения и трафик в корпоративной сети.
- 7. Приоритезация сетевого трафика.
- 8. Удаленная работа.
- 9. Виртуальные частные сети.
- 10. Документация по корпоративной сети.
- 11. Центр управления сетью (NOC).
- 12. Проектирование и принципы телекоммуникационной комнаты.
- 13. Предоставление услуг у точки присутствия.
- 14. Соображения по безопасности на границе корпорации.
- 15. Подключение корпоративной сети к внешним услугам.
- 16. Маршрутизаторы.
- 17. Базовые команды Show интерфейса командной строки маршрутизатора.
- 18. Базовая настройка маршрутизатора с помощью интерфейса командной строки.
- 19. Коммутаторы.
- 20. Базовые команды интерфейса CLI маршрутизатора.
- 21. Коммутация и сегментация сети.
- 22. Многоуровневая коммутация.
- 23. Типы коммутации.
- 24. Безопасность коммутаторов.
- 25. Резервирование в коммутируемой сети.
- 26. Протокол STP (Spanning Tree Protocol).
- 27. Корневые мосты.
- 28. Протокол STP в иерархической сети.
- 29. Протокол RSTP (Rapid Spanning Tree Protocol).
- 30.VLAN.
- 31. Настройка VLAN.
- 32. Идентификация VLAN.
- 33. Транковые порты.
- 34. Распространение VLAN на несколько коммутаторов.
- 35. Маршрутизация между VLAN.
- 36. Протокол VTP (VLAN Trunking Protocol).
- 37. Настройка VTP.
- 38. Поддержка VLAN для IP-телефонии и беспроводного доступа.
- 39. Рекомендуемые методы работы с VLAN.
- 40. Плоские и иерархические сети.
- 41. Адресация в иерархических сетях.
- 42. Использование подсетей для структуризации сети.
- 43. Маска полсети.
- 44. Расчет подсетей с использованием двоичного представления.
- 45. Процесс базового разбиения на подсети.
- 46. Маски подсети переменной длины (VLSM).
- 47. Внедрение адресации VLSM.
- 48. Классовая и бесклассовая маршрутизация.
- 49. CIDR и суммирование маршрутов.
- 50. Расчет суммарного маршрута.
- 51. Изолированные подсети.
- 52. Оптимальные методы адресации и разделения на подсети.
- 53. Пространство частных IP-адресов.
- 54. NAT на стороне предприятия.
- 55. Статическое и динамическое преобразование NAT.
- 56. Использование РАТ.
- 57. Корпоративные сети.
- 58. Корпоративные топологии.
- 59. Статическая и динамическая маршрутизация.
- 60. Настройка статических маршрутов.
- 61. Маршруты по умолчанию.
- 62. Протоколы маршрутизации на основе векторов расстояния.
- 63. Протокол RIP. Настройка протокола RIPv2.
- 64. Проблемы с протоколом RIP. Проверка протокола RIP.
- 65. Ограничения протокола RIP.
- 66. Протокол EIGRP.
- 67. Терминология и таблицы протокола EIGRP.
- 68. Соседи и смежности EIGRP.
- 69. Метрики и конвергенция протокола EIGRP.
- 70. Настройка протокола EIGRP.
- 71. Суммирование маршрутов EIGRP.
- 72. Проверка работы протокола EIGRP.
- 73. Проблемы и ограничения протокола EIGRP.
- 74. Работа протоколов маршрутизации на базе состояния канала.
- 75. Метрики и конвергенция протоколов OSPF.
- 76. Соседние маршрутизаторы OSPF и отношения смежности.
- 77. Области OSPF.
- 78. Настройка базового протокола OSPF в одной области.
- 79. Настройка аутентификации OSPF.
- 80. Настройка параметров OSPF.
- 81. Проверка работы протокола OSPF.
- 82. Настройка и распространение маршрута по умолчанию.
- 83. Настройка суммирования OSPF.
- 84. Проблемы и ограничения OSPF.
- 85. Использование нескольких протоколов на предприятии.
- 86. Устройства сети WAN и технологии.
- 87. Стандарты сети WAN.
- 88. Доступ к сети WAN.
- 89. Коммутация каналов и пакетов.
- 90. Технологии WAN «последняя миля» и «длинная дистанция».
- 91. Инкапсуляции Ethernet и WAN.
- 92. HDLC и PPP.
- 93. Настройка PPP.
- 94. Аутентификация PPP.
- 95. Настройка протоколов РАР и СНАР.
- 96. Обзор протокола Frame Relay.
- 97. Функциональные возможности Frame Relay.
- 98. Фильтрация трафика.
- 99. Списки контроля доступа.
- 100. Типы и использование ACL-списков.
- 101. Обработка ACL-списка.
- 102. **Иель использования и структура шаблонной маски ACL-списка**.
- 103. Оценка результатов использования шаблонной маски.
- 104. Размещение стандартных и расширенных ACL-списков.
- 105. Основной процесс настройки ACL-списка.
- 106. Настройка нумерованных стандартных ACL-списков.
- 107. Настройка нумерованных расширенных ACL-списков.
- 108. Настройка именованных ACL-списков.
- 109. Настройка доступа к каналам VTY маршрутизатора.
- 110. Настройка ACL-списков для фильтрации портов и приложений.
- 111. Настройка ACL-списков для поддержания установленного трафика.
- 112. Влияние NAT и PAT на размещение ACL-списка.
- 113. Анализ ACL-списков сети и их размещения.
- 114. Настройка ACL-списков с маршрутизацией между VLAN.
- 115. Требования к корпоративной сети.
- 116. Мониторинг и профилактическое обслуживание корпоративной сети.
- 117. Устранение неполадок и домен возникновения сбоя в корпоративной сети.
- 118. Процесс устранения проблем в корпоративной сети.
- 119. Устранение проблем на уровне коммутаторов.
- 120. Устранение проблем с конфигурацией VLAN.
- 121. Устранение проблем VTP.
- 122. Проблемы протокола RIP.
- 123. Проблемы EIGRP.
- 124. Проблемы OSPF.
- 125. Проблемы перераспределения маршрутов.
- 126. Устранение проблем подключения в сети WAN.
- 127. Поиск и устранение неисправностей аутентификации в сети WAN.
- 128. Как убедиться, что проблема в ACL-списке.
- 129. Проблемы конфигурации и размещения ACL-списка.

### <span id="page-41-0"></span>7.4.2. Примерные задачи для проведения промежуточной аттестации

- 1. Выполнить базовую настройку роутера и назначим IP-адреса интерфейсам маршрутизатора.
- 2. Сеть состоит из трех маршрутизаторов, трех коммутаторов и нескольких компьютеров. На всю сеть выделен один IP-адрес 192.168.100.0/24. Требуется разделить сеть на 6 подсетей в соответствии со схемой.
- 3. Компания имеет сеть с адресом 128.131.0.0 и 45 сегментов. В будущем потребуется поддержка еще 50 подсетей. Какая необходима маска для поддержки максимального количества узлов в подсети.
- 4. Компания состоит из 9 подразделений и имеет идентификатор сети 130.121.0.0. Требуется поддержка до 3000 узлов в подразделении. Какая необходима маска?
- 5. Клиент получил у провайдера 7 идентификаторов сетей 223.68.168.0 223.68.174.0. Какая необходима маска, чтобы свести количество записей в таблице маршрутизации до одной.
- 6. Выполнить базовую настройку VLAN по предложенной схеме. Вывести информацию о настройке интерфейсов.
- 7. Выполнить настройку маршрутизации средствами VLAN.
- 8. Выполнить настройку статического маршрута и маршрута по умолчанию. Отобразить таблицу маршрутизации роутера.
- 9. Настроить сеть согласно топологии, выполнить базовую настройку всех үстройств, проверить работоспособность сети, просмотреть таблицы маршрутизации на каждом роутере, выполнить эхо-запрос каждого интерфейса с персонального компьютера и трассировку максимально удаленных устройств.
- 10. Создать топологию согласно схеме, выполнить базовую настройку маршрутизаторов, настроить маршрутизацию средствами RIP версии 2 и убедиться в работоспособности сети.
- 11. Создать топологию согласно схеме, выполнить базовую настройку маршрутизаторов, настроить маршрутизацию средствами EIGRP и убедиться в работоспособности сети.
- 12. Создать топологию согласно схеме, выполнить базовую настройку маршрутизаторов, настроить маршрутизацию средствами OSPF и убедиться в работоспособности сети.
- 13. Создать начальную конфигурацию маршрутизатора, необходимую для удаленного администрирования (с помощью протокола telnet или ssh). Создавать стандартный и расширенный списки доступа. Создать статический NAT, создать PAT.

14. Выполнить поиск неисправности в предложенной сети.

### <span id="page-42-0"></span>8. Дополнительное обеспечение дисциплины

Дополнительный материал, расширяющий и углубляющий лекции преподавателя, можно найти в источниках, перечисленных в разделе «Перечень основной и дополнительной учебной литературы, необходимой для освоения дисциплины» (см. раздел 5).

Ниже приведен фрагмент практического занятия.

### Настройка протокола RIP на маршрутизаторах Cisco

# **Цель работы**

Формирование у студентов устойчивых навыков конфигурирования маршрутизаторов для работы с протоколом динамической маршрутизации RIP.

# $X$ од работы

Для начала разберемся с тем, что же такое протокол динамической маршрутизации, какие особенности имеет протокол RIP и как он работает. Затем смоделируем сеть и настроим в ней протокол RIP. Наконец, посмотрим, с помощью каких команд проверяется работоспособность этого протокола.

# **Обзор протокола RIP**

У всех протоколов динамической маршрутизации одна цель – строить оптимальную сетевую топологию без петель. В данной практической работе рассматривается RIPv2 (версии 2). RIP любой версии относится к протоколам маршрутизации внутреннего шлюза, является дистанционно-векторным протоколом и не учитывает состояния каналов. В качестве метрики в протоколе используется счетчик транзитных устройств, который учитывает, через сколько маршрутизаторов (или других L3устройств) пролегает маршрут к сети. RIP осуществляет медленную конвергенцию (конвергенцией называется процесс сходимости сети, то есть процесс обнаружения изменений в сети, поиска и построения оптимальной топологии) и по умолчанию имеет одну из наибольших стандартных административных дистанций<sup>1</sup> - 120. Кроме того, RIP не позволяет суммировать маршруты с маской короче классовой.

Для работы RIP использует четыре таймеры, перечисленные в таблице ниже.

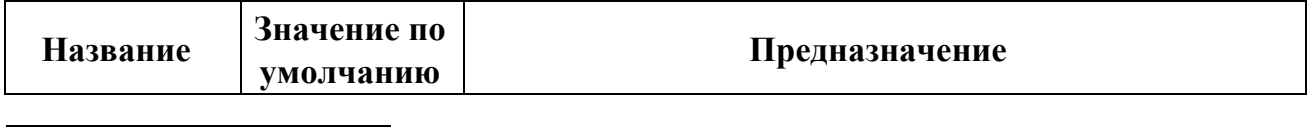

 $1$  Каждый протокол маршрутизации имеет особое число, называемое административным расстоянием, необходимое для того, чтобы система IOS могла выбрать предпочтительный маршрут, если настроено несколько протоколов маршрутизации. Стоит также отметить, что в некоторых протоколах маршрутизации происходит деление маршрутов на внутренние и внешние, в этом случае AD различным типам маршрутов назначается отдельно. Стандартные значения AD для маршрутизаторов Cisco и других производителей могут отличаться.

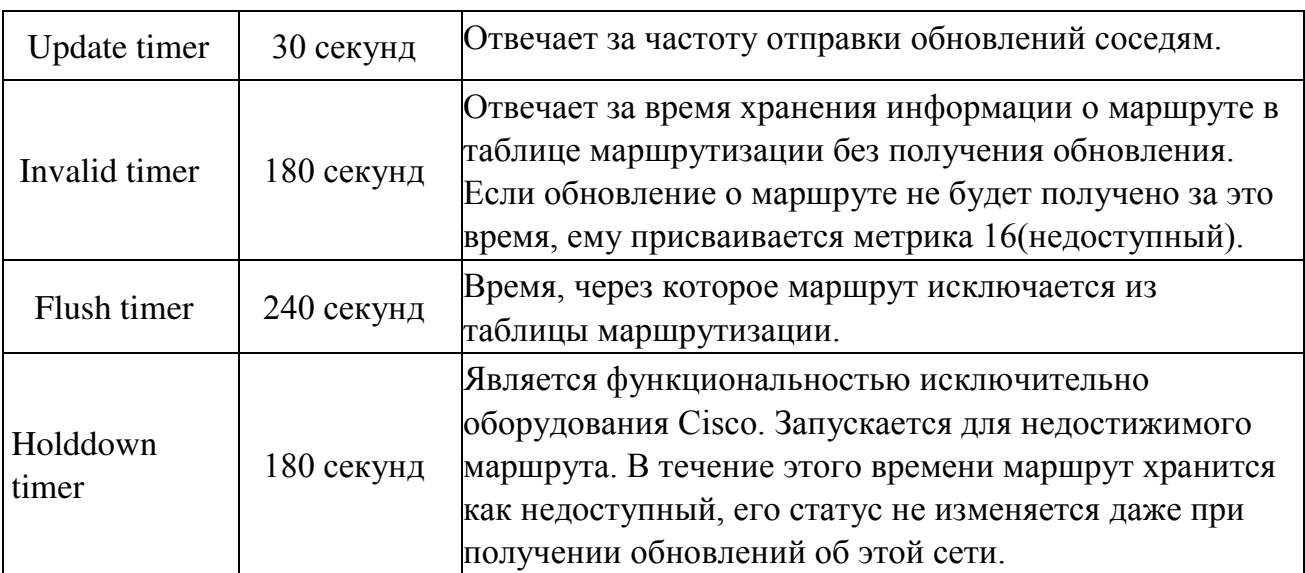

### Моделирование и настройка

Реализуем следующую сеть.

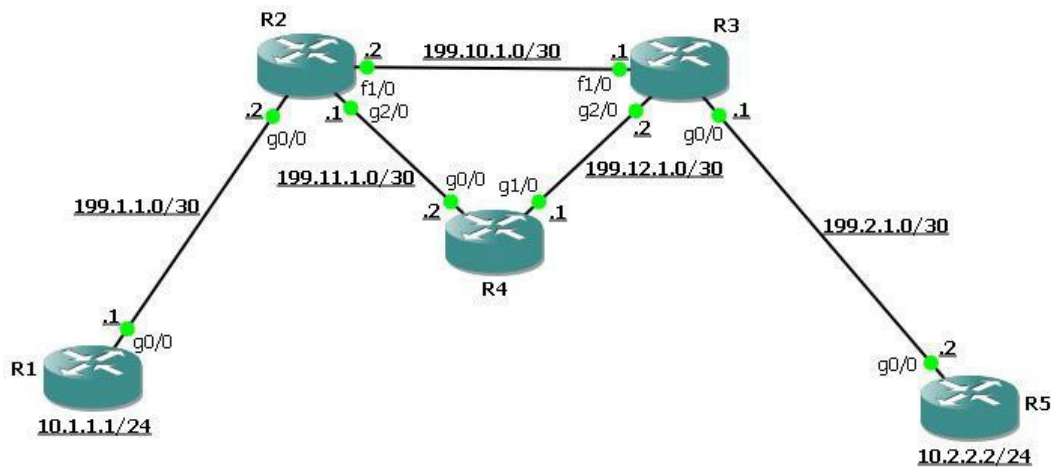

Для начала настроим все необходимые интерфейсы. На R1 это loopback, моделирующий сеть клиента, и интерфейс в сторону провайдера.

> *R1(config)# int lo1 R1(config-if)#ip addr 10.1.1.1 255.255.255.0 R1(config-if)# int g0/0 R1(config-if)#ip addr 199.1.1.1 255.255.255.252 R1(config-if)# no shutdown*

Аналогично на R5.

*R2(config)# int lo1 R2(config-if)#ip addr 10.2.2.2 255.255.255.0 R2(config-if)# int g0/0* 

*R2(config-if)#ip addr 199.2.1.2 255.255.255.252 R2(config-if)# no shutdown* 

Ha R2 – интерфейсы GigabitEthernet и один интерфейс FastEthernet.

*R2(config)# int g0/0 R2(config-if)#ip addr 199.1.1.2 255.255.255.252 R2(config-if)# no shutdown R2(config-if)# int g2/0 R2(config-if)#ip addr 199.11.1.1 255.255.255.252 R2(config-if)# no shutdown R2(config-if)# int f1/0 R2(config-if)#ip addr* 

*199.10.1.2 255.255.255.252* 

*R2(config-if)# no shutdown* 

Аналогично на R<sub>3</sub> и на R<sub>4</sub>.

*R3(config)# int g0/0 R3(config-if)#ip addr 199.2.1.1 255.255.255.252 R3(config-if)# no shutdown R3(config-if)# int g2/0 R3(config-if)#ip addr 199.12.1.2 255.255.255.252 R3(config-if)# no shutdown R3(config-if)# int f1/0 R3(config-if)#ip addr 199.10.1.1 255.255.255.252 R3(config-if)# no shutdown* 

*R4(config)# int g0/0 R4(config-if)#ip addr 199.11.1.2 255.255.255.252 R4(config-if)# no shutdown R4(config-if)# int g1/0 R4(config-if)#ip addr 199.12.1.1 255.255.255.252 R4(config-if)# no shutdown* 

В настоящий момент локальные сети клиента 10.1.1.1 и 10.2.2.2 не видят друг друга (отсутствует соответствующая маршрутная информация). Перейдём к настройке RIP. На каждом маршрутизаторе необходимо ввести следующие команды: в режиме глобальной конфигурации *router rip*, чтобы перейти в режим конфигурации протокола; *network адрес сети*, чтобы включить протокол на нужных интерфейсах.

Необходимо помнить, что в качестве адреса сети команды *network* нужно указывать только адрес классовой сети. Кроме того, введем команду *no auto-summary* для отключения суммирования сетей на границе маршрутизации.

Пример настройки маршрутизатора R1.

*R1(config)# router rip R1(config-router)# network 199.1.1.0 R1(config-router)# redistribute connected R1(config-router)# no auto-summary* 

Замечание: если бы во второй строке мы указали в качестве сети адрес 10.1.1.0, система не выдала бы никаких ошибок и предупреждений, тем не менее, протокол RIP включился бы на всех интерфейсах, подсети которых входили бы в сеть 10.0.0.0/8.

Важное замечание: с помощью команды *redistribute connected* мы добавили сети всех подключенных интерфейсов (в том числе и сеть интерфейса loopback) в базу данных протокола RIP – RIP DataBase (RDB), но не включили сам протокол на этих интерфейсах. Таким образом, информация об этой сети рассылается протоколом через все интерфейсы, на которых функционирует RIP (в нашем случае через gi0/0), но при этом остальные интерфейсы не рассылают RIP-пакеты и не слушают сеть на предмет входящих RIP-сообщений.

Пример настройки маршрутизатора R2.

*R2(config)# router rip R2(config-router)# network 199.10.1.0 R2(config-router)# network 199.1.1.0 R2(configrouter)# network 199.11.1.0 R2(config-router)# no auto*summary Hacτροйκa маршрутизатора R3. *R3(config)# router rip R3(config-router)# network 199.10.1.0 R3(config-router)# network 199.2.1.0 R3(configrouter)# network 199.12.1.0 R3(config-router)# no auto*summary Настройка маршрутизатора R4.

*R4(config)# router rip R4(config-router)# network 199.12.1.0 R4(configrouter)# network 199.11.1.0 R4(config-router)# no autosummary Hacrpoйκa* маршрутизатора R5. *R5(config)# router rip R5(config-router)# network 199.2.1.0 R5(config-router)# redistribute* 

*connected* 

*R5(config-router)# no auto-summary*  Если на данном этапе настройки попытаться выполнить команду *ping 10.2.2.2 source* **10.1.1.1** с R1, то маршрутизатор сообщит о недоступности узла с адресом 10.2.2.2. Дело в том, что по умолчанию запускается RIPv1, который поддерживает только с классовые сети. То есть в нашем случае в базу данных протокола будет добавлена только одна сеть вместо двух:  $10.0.0.0/8$  вместо  $10.1.1.0/24$  и  $10.2.2.0/24$ , потому что RIPv1 не учитывает маски этих сетей. Убедиться в этом можно путём просмотра

таблицы маршрутизации и RDB на R2 и R3, которым маршрутизаторы R1 и R5 сообщают только о сети 10.0.0.0/8. Исправьте возникшую проблему, прописав команду version 2 в режиме конфигурирования протокола маршрутизации на всех устройствах.

На этом настройка устройств завершена, перейдём непосредственно к тестированию.

### Тестирование

1. С помощью команд *ping 10.2.2.2 source 10.1.1.1* и *trace 10.2.2.2 source 10.1.1.1*, выполненных с маршрутизатора R1, убедитесь, что локальные сети клиента имеют доступ друг к другу.

2. Проанализируйте маршрут, которым следуют пакеты между двумя сетями, указанными в предыдущем пункте.

3. Отключите низкоскоростной канал между маршрутизаторами R2 и R3. Как изменится маршрут следования пакетов между сетями?

**4.** Используя команду *show ip protocols*, проверьте настройки RIP на каждом маршрутизаторе.

5. Введите команду *show ip route rip* и проанализируйте её вывод.

**6.** Выполните перехват трафика между маршрутизаторами и проанализируйте сообщения RIP.

7. С помощью перехвата из предыдущего пункта продемонстрируйте работу метода расщепления горизонта в RIP.

### «Плавающий» статический маршрут

В настроенной выше схеме трафик передаётся через канал FastEthernet, что может быть неэффективно из-за меньшей по сравнению с GigabitEthernet пропускной способностью. В этом пункте мы настроим так называемый «плавающий» маршрут, который поможет решить эту проблему.

Для начала необходимо отключить RIP на интерфейсах fa1/0 на R2 и R3.

*R2(config)# router rip R2(config-router)# no network 199.10.1.0* 

*R3(config)# router rip R3(config-router)# no network 199.10.1.0* 

Теперь настроим статические маршруты в сторону сетей на интерфейсах loopback, но с административной дистанцией равно 130.

> *R2(config)# ip route 10.2.2.0 255.255.255.0 199.10.1.1 130*

> *R3(config)# ip route 10.1.1.0 255.255.255.0 199.10.1.2 130*

Добавим эти маршруты в RIP.

*R2(config)# router rip R2(config-router)# redistribute static* 

*R3(config)# router rip R3(config-router)# redistribute static* 

С помощью команды *trace 10.2.2.2 source 10.1.1.1*, выполненной с маршрутизатора R1, убедимся, что пакеты идут через R4. Кроме того, посмотрим таблицу маршрутизации на R2 с помощью команды *show ip route* и убедимся, что статического маршрута в ней нет.

Теперь выключим интерфейсы в сторону R4.

*R2(config)# int g2/0 R2(config-if)# shutdown R3(config)# int g2/0 R3(config-if)# shutdown* 

Снова посмотрим таблицу маршрутизации и убедимся, что статический маршрут появился в таблице маршрутизации. Повторим с помощью команды trace 10.2.2.2. source  $10.1.1.1$  с R1, что связность сети не нарушена.

# ЛИСТ изменений рабочей программы МДК.02.03 «Организация администрирования

# коммутируемых сетей и систем доступа к глобальным сетям» Дополнения и изменения, вносимые в рабочую программу дисциплины на 2018/2019 уч. г.

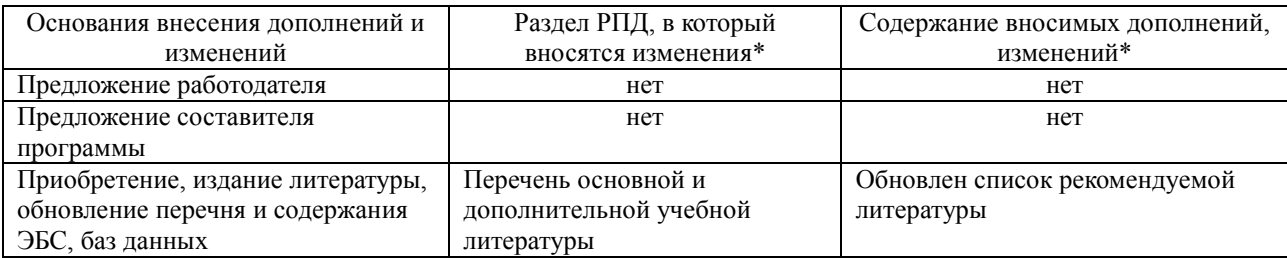

Составитель: преподаватель и и Р.Э.Васильченко

Утвержден на заседании предметно-цикловой комиссии физико-математических дисциплин и специальных дисциплин специальности Компьютерные сети,

протокол № 9 от 29 мая 2018 г

Председатель предметной (цикловой) комиссии физико-математических дисциплин и специальных дисциплин специальности Компьютерные сети и А. Б. Шишкин «28» мая 2018 г. Начальник УМО филиала и и поставлять и поставлять даже и действия А. С. Демченко «28» мая 2018 г. Заведующая библиотекой филиала **и последнять и технологичество и техно** М. В. Фуфалько «28» мая 2018 г